## **Chapitre 1 : Introduction**

#### **[www.mcours.com](http://www.fsjes-agadir.info/)**

#### **Section 1 : Naissance de la comptabilité analytique d'exploitation :**

La CAE est une comptabilité nouvelle, elle est apparue dans les années 30 pour 2 types de raisons :

- les insuffisances de la comptabilité générale ;
- raisons historiques (1930 : la crise économique mondiale).
- **A) Les insuffisances de la CG :**

La comptabilité qui existait avant présente les insuffisances suivantes :

- c'est une comptabilité descriptive et non analytique ;
- c'est une comptabilité annuelle ;
- c'est une comptabilité qui ne détermine la valeur du stock qu'à la fin de l'année (par la méthode de l'inventaire extra comptable) ;
- c'est une comptabilité qui détermine des résultats globaux et non partiels.

(Exemple : une entreprise fabrique 3 produits : pour  $A = 800$ ,  $B = -400$ ,  $C = 400$ , on comptabilité générale le résultat c'est un bénéfice de 800. Est-ce que la gestion de cette entreprise est bonne ?. Non, l'analyse du résultat nous montre que l'entreprise a intérêts à éliminer la production de B et de préférence se spécialiser dans le produit A.

Pour remédier à ces lacunes, la CAE présente les caractéristiques suivantes :

- elle permet de faire des analyses (charges et différents coûts) ;
- elle peut être mensuelle, trimestrielle, semestrielle, ou annuelle (détermination du résultat analytique pour chacune des périodes précités) ;
- le stock dans la CAE peut être connu à n'importe quel moment de l'année grâce à la technique de l'inventaire permanent ;
- la CAE détermine le résultat par produit ou par branche d'activité.

(Exemple : une entreprise de confection peut calculer les résultat par produit : vêtements pour enfants, jeunes ou adultes).

En conclusion la CAE est une comptabilité qui s'applique surtout dans les entreprises industrielles, c'est pourquoi on l'appel souvent la comptabilité industrielles.

#### **B) Les raisons historiques :**

La CAE a vue le jour dans les années 30 c'est-à-dire en pleine crise mondiale, pour sortir de cette crise, les entreprises capitalistes chercher à maximiser leur profit.

En sait que **bénéfice = prix de vente - coût de revient**, donc pour augmenter le bénéfice on a 2 solutions :

- soit augmenter le prix de vente ;
- soit diminuer le coût de revient.

## **Portail Des Etudiants Fsjes Marrakech** <sup>1</sup>

www.Mcours.com

Site Nº1 des Cours et Exercices Email: contact@mcours.com

Le capitalisme de l'époque est un capitalisme concurrentiel, donc la première solution est à écarté (perte de la clientèle) il nous reste donc la deuxième solution. Mais le probléme qui se pose et que pour diminuer le coût de revient il faut d'abord le connaître (coûts de revient est la somme de différentes charges) La CAE peut être défini comme la connaissance des coûts et coûts de revient.

#### **Section 2 : Les charges de la CAE :**

Les charges de la CG (classe 6) sont reprises par la CAE, cependant certaines charges ne le sont pas. On les appelle les **charges non incorporables**, elles comprennent :

- toutes les charges non courantes ;
- certaines charges courantes que l'analyse ne permet pas de considérés comme tel, il s'agit des :
	- fractions des dotations aux amortissements qui excédent les dotations fiscales ;
	- impôts sur les résultats ;
	- charges courantes se rapportant aux exercices antérieurs ;
	- dotations aux amortissements des immobilisations en non valeurs (pas de valeur réel, actif fictif) ;
	- charges qui représentent les charges récupérables sur les tiers
- (Exemple : taxe avancées sur le compte des autres) ;
	- charge qui représentent la couverture d'un risque (provision pour litige, pour dépréciation).

D'autre part des charges qui ne figurent pas dans la CG sont prises en considération par la CAE, sont les **charges supplétives**, elles comprennent essentiellement :

- la rémunération du travail du dirigeant ;
- la rémunération du capital à un certain taux d'intérêt dans la société ;
- les charges d'usage

(Exemple : amortissement de durée inférieur à celle fiscalement tolérées).

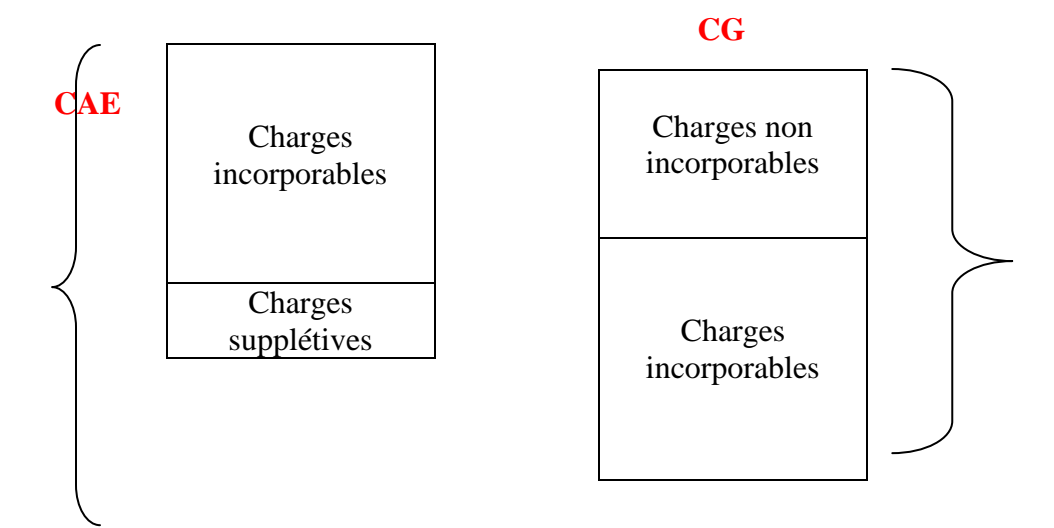

#### **Application 1 :**

Les charges de la CG d'une entreprise qui calcul ses coûts par trimestre s'élève à 600.000 DH dont 10000 DH de dotation non incorporables. Par ailleurs il faut tenir compte de la rémunération du capital qui s'élève à 4.000.000 DH au taux annuel de 12%. Déterminer les charges de la CAE

Charges CAE  $=$  ch. incorporables  $+$  ch. supplétives  $-$  ch. non incorporables Charges CAE =  $(600.000 - 10.000) + (4.000.000 \times 12\% \times \frac{1}{4})$ **Charges CAE = 710.000** 

#### **Application 2 :**

Une entreprise fabrique un produit unique pour le mois de février les dépenses ont été les suivantes :

- M.P : 3.000 kg à 100 DH/kg
- M.O : 250h à 50 DH/h

Autres charges : la CG donne les charges suivantes : autres que la main d'œuvre directe et les achats, 210000 DH dont 10000 DH de provisions incorporables.

Cependant il faut tenir compte de 6000 DH de charges supplétives, la production est de 4000 unités vendues au prix de 150 DH l'unité.

- **1-** déterminer le résultat de la CG ;
- **2-** déterminer le résultat de la CAE ;
- **3-** retrouver le résultat de la CG à partir du résultat de la CAE.

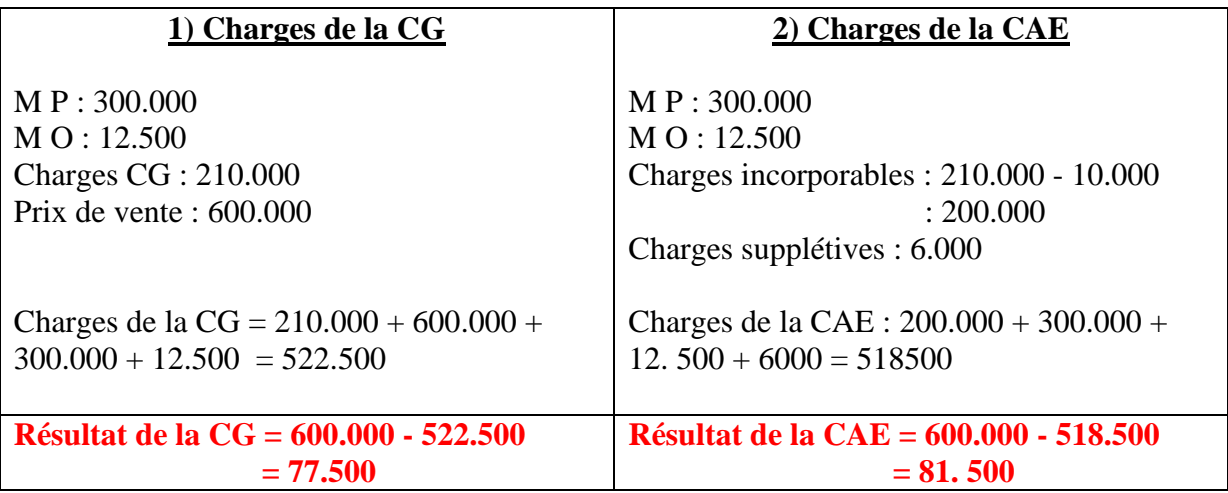

3) **résultat de la CG = résultat de la CAE + charges supplétive - charges non incorporables** =  $81.500 + 6.000 - 10.000 = 77.500$ 

## **Chapitre 2 : La comptabilité des matières : Evaluation des sorties**

On a vu que le but de la CAE est la détermination du coût de revient. Dans ce coût en trouve la consommation de MP qui proviennent du stockage donc il faut déterminer leur coût de sortie du magasin de stockage. Lorsqu'il s'agit de MP ou de PF individualisés et identifiables. L'évaluation des sorties ne pose aucun problème.

C'est l'exemple d'une entreprise qui monte et revend des voitures, par contre le problème d'évaluation se pose dans le cas des MP ou PF interchangeables (qui se mélange). Exemple :

Le stock de blé dans une minoterie

- achat 10 tonnes de blé à 2000 DH la tonne
- stock initial 6 tonnes à 1990 DH la tonne

On veut faire sortir 14 tonnes, la sortie de 14 tonnes utilisera 2 lot différent donc faut il appliqué le prix de 2000 DH ou de 1990 DH ?

Réponse : on n'appliquera ni l'un, ni l'autre.

La CAE nous propose le procédé suivant :

CMUP après chaque entrée ; Le coût moyen unitaire pondéré :

CMUP unique ou mensuel.

 $\Gamma$  F.I.F.O La méthode de l'épuisement des lots : L.I.F.O

#### **Application :**

Dans une cimenterie on a enregistrées au cours d'un mois les mouvements relatifs aux stocks de ciment :

- 01/02 : en stock initial 10 tonnes à 5000 DH la tonne ;
- $-$  04/02 : achat de 8 tonnes à 4950 DH / T ;
- 08/02 : sortie de 9 tonnes ;
- $-12/02$ : sortie de 2 tonnes :
- 15/02 : entrée de 8 tonnes à 5100 DH la tonne ;
- 20/02 : entrée de 10 tonnes à 5200 DH la tonne ;
- 25/02 : sortie de 17 tonnes ;
- 28/02 : sortie de 7 tonnes ;
- 30/02 : entrée de 4 tonnes à 5150 DH la tonne.

#### **1° méthode de CMUP par la formule suivante :**

#### **CMUP = S I + dernier achat (en valeur) SI + dernier achat (quantité)**

Les mouvement entrée, sortie, stock sont tenu dans un document appelé **fiche de stock**. **Fiche de stock** 

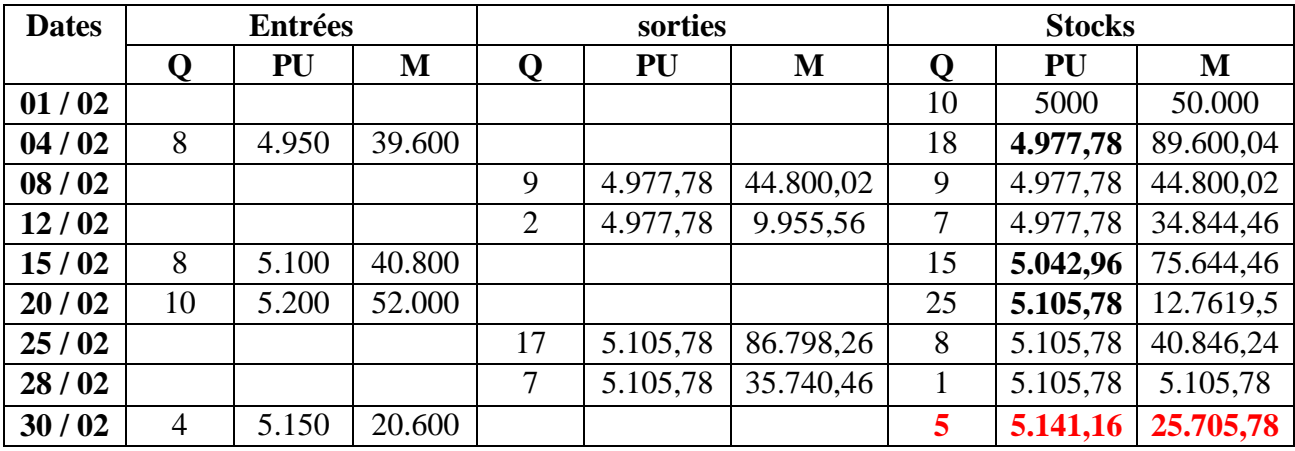

#### **2° CMUP unique ou mensuel (fin de période)**

Il est obtenu par la formule suivante :

**CMUP = Stock initial + cumul des entrées (en valeurs) Stock initial + cumul des entrées (en quantités)**

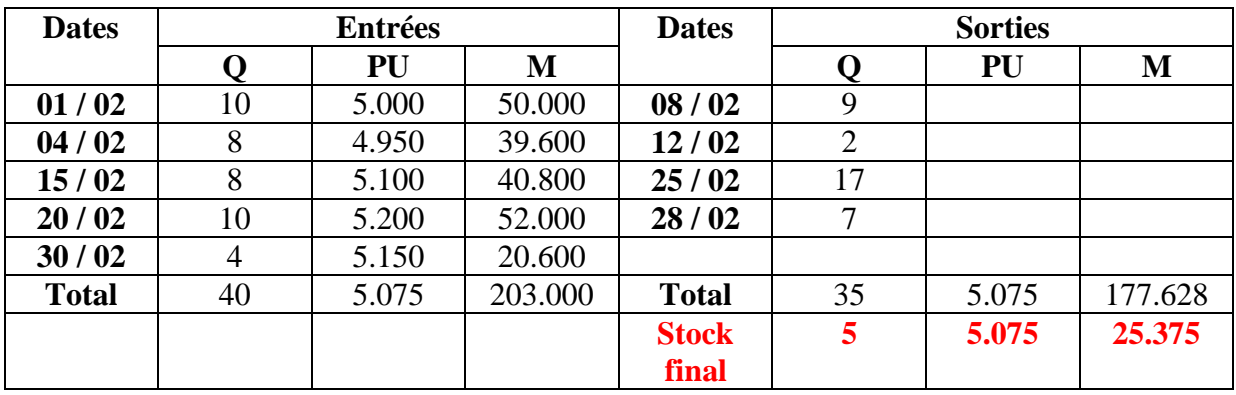

#### **3° FIFO**

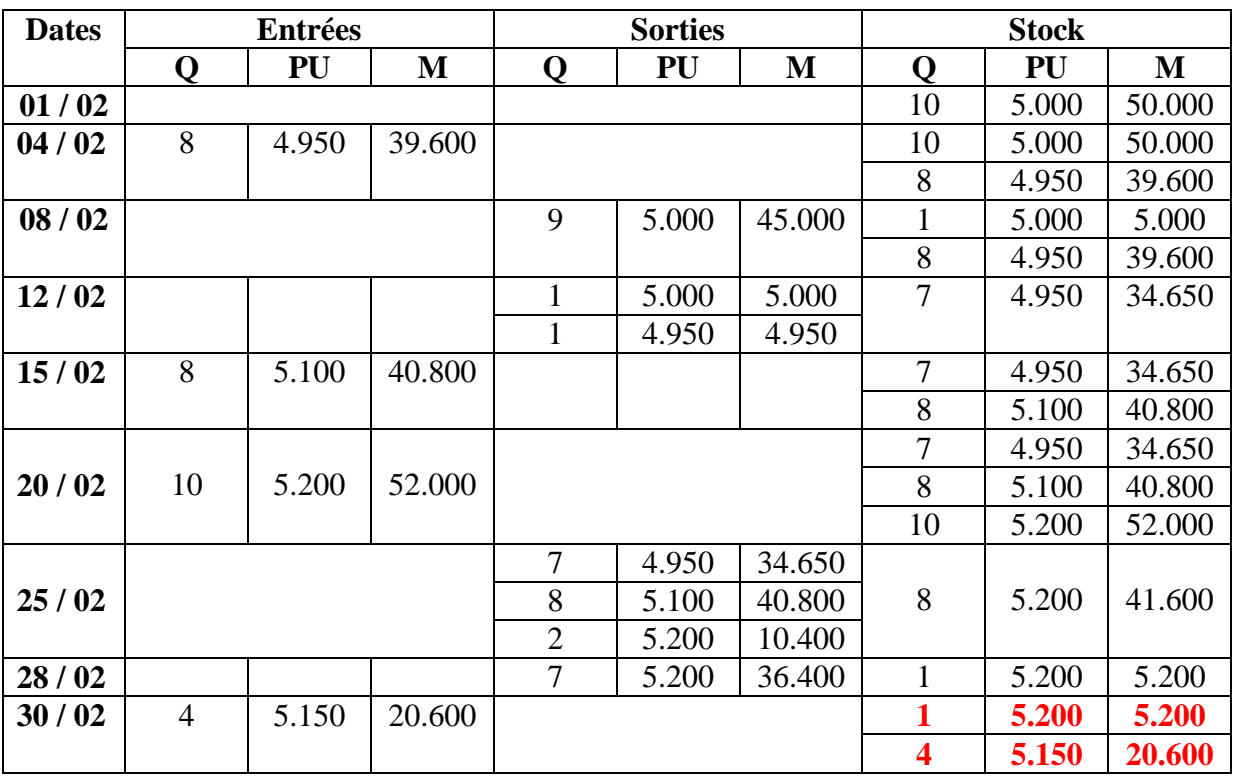

#### **4° LIFO**

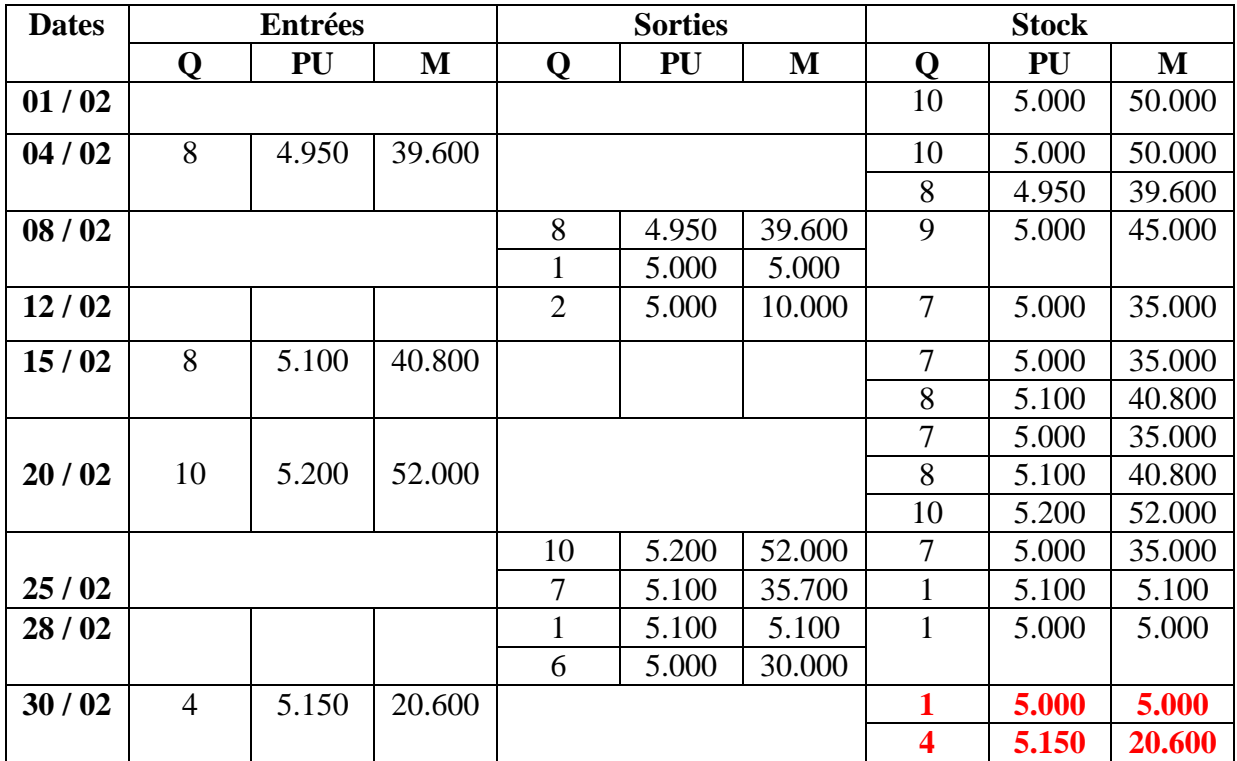

#### **Exercice :**

Au mois de mai, on a enregistré les renseignements suivant concernant une matière première :

1 mai : stock initial de 10 kg pour 3200 dhs ;

6 mai : sortie pour l'atelier A : 6 kg ;

8 mai : réception de 20 kg à 325 dhs ;

12 mai : sortie pour l'atelier B : 12 kg ;

19 mai : sortie pour l'atelier A : 4 kg ; 25 mai : réception de 25 kg à 321 dhs ;

29 mai : sortie pour l'atelier B : 8 kg.

**T.A.F :** tenir la fiche de stock par les méthodes suivantes :

**1)** coût moyen unitaire pondéré après chaque entrée ;

**2)** coût moyen unitaire pondéré unique ou mensuel ;

**3)** premier entré premier sorti ;

**4)** dernier entré premier sorti ;

**5)** utilisation d'un coût de remplacement de 350 dhs.

#### **Réponse :**

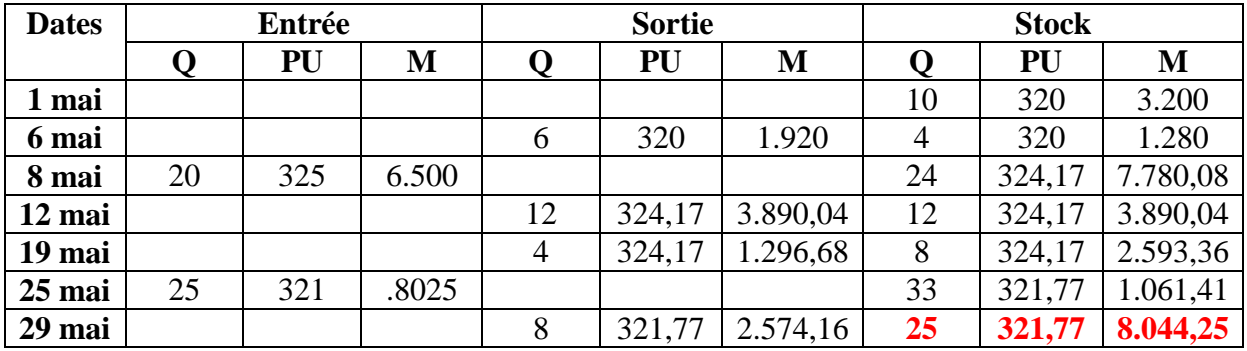

#### **1) CMUP après chaque entrée :**

#### **2) Coût moyen unitaire pondéré unique ou mensuel :**

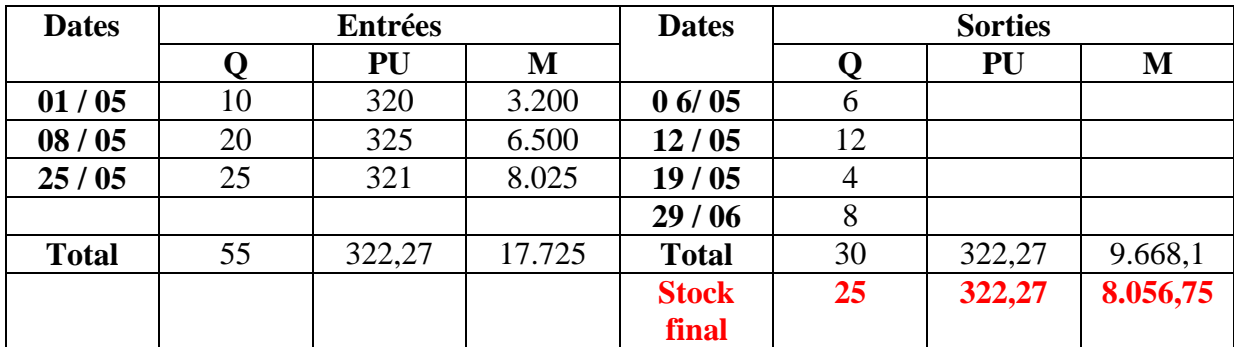

#### **3) Premier entré premier sorti :**

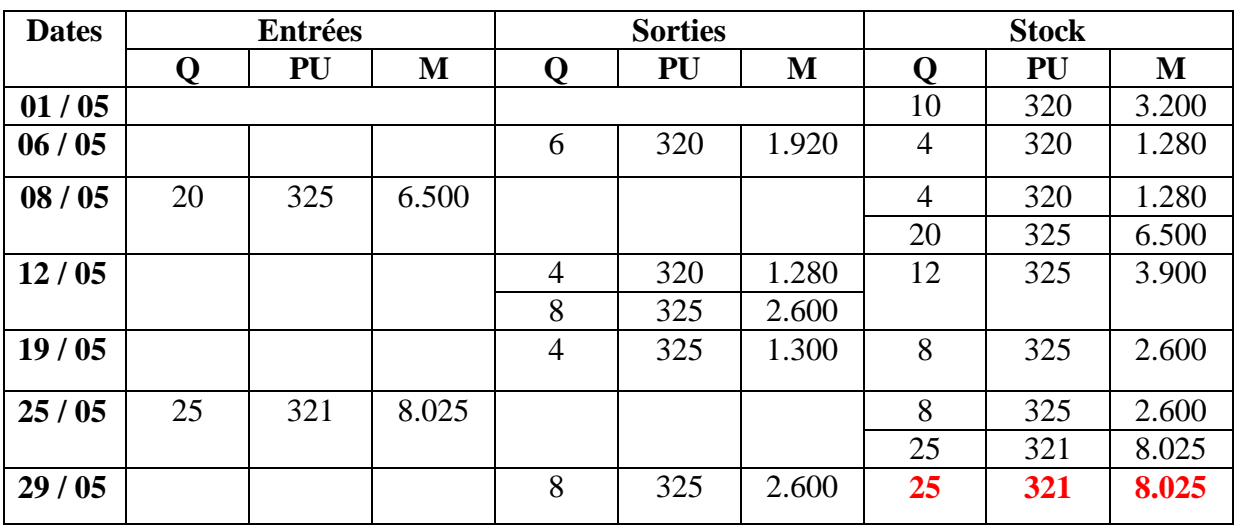

#### **4) Dernier entré premier sorti :**

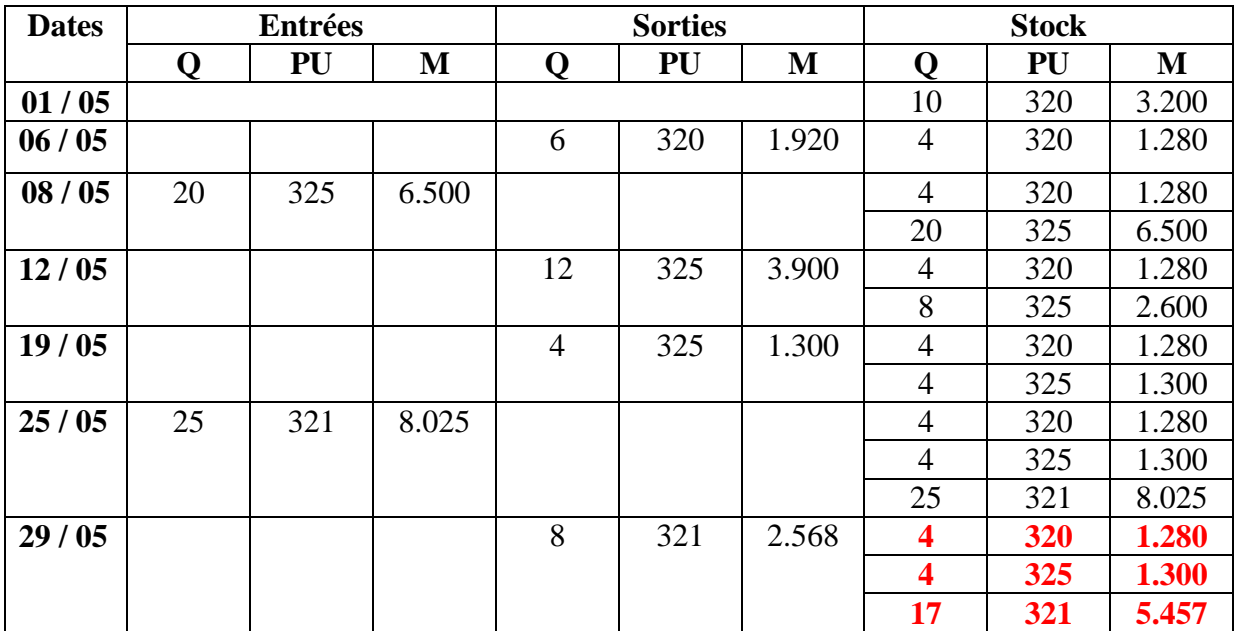

#### **5) Utilisation d'un coût de remplacement de 350 dhs :**

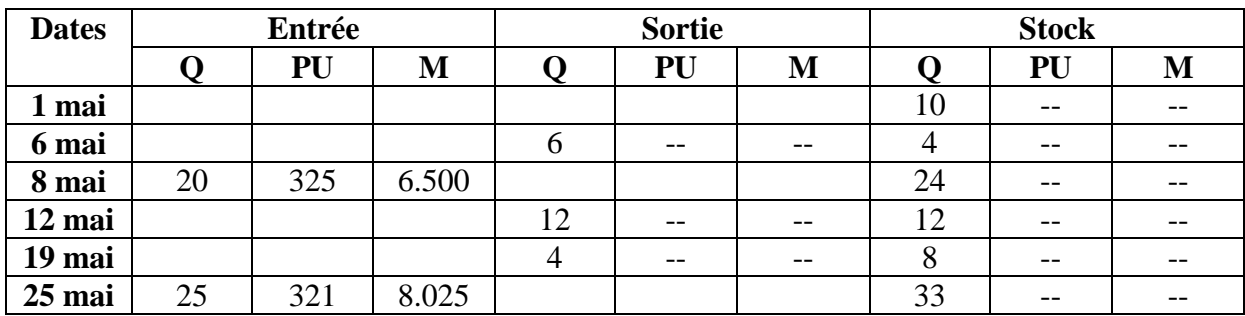

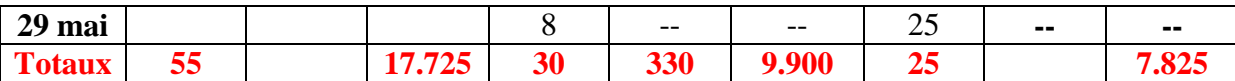

## **Chapitre 3 : Le traitement des charges de la CAE**

#### **Section 1 : Notion de charge directe et indirecte :**

Les charges prisent en considération par la CAE sont de 2 types :

- charges directes :
- charges indirectes.
- **1) Les charges directes :**

Une charge est dite directe lorsqu'elle concerne uniquement une seule section. **Exemple 1 :** achat de MP ne concerne que la section « achat, approvisionnement » ; **Exemple 2 :** la main d'œuvre directe (salaire de l'ouvrier qui travail uniquement dans la section atelier A)

#### **2) Les charges indirectes :**

Une charge indirecte est une charge qui concerne plusieurs sections à la fois, la répartition des charges indirectes suppose des calculs intermédiaires en vue de leur imputation au coût. **Exemple 1 :** salaire de l'ouvrier qui travail uniquement dans la section atelier A et l'après midi dans l'atelier B ;

**Exemple 2 :** les impôts et taxes.

#### **Section 2 : Les sections analytiques :**

D'après le plan comptable marocain des entreprises PCGE, les section analytiques correspond généralement à un certain nombre de division d'ordre comptable dans lesquels sont groupés préalablement à leur imputation au coût les éléments qui ne peuvent être affectés à ces coûts. Les sections sont de 2 types :

- Section administration ;
- Section entretien ;
- Section achat :
- Section production ;
- Section distribution.

**Question :** si on veut éliminer 2 sections, les quels choisir ?

**Réponse :** administration et entretien.

**Conclusion :** dans notre exemple administration et entretien n'ont pas la même importance que les autres, administration et entretien sont dites « section auxiliaires ».

Achat, vente, production sont dites « sections principales ».

Les sections auxiliaires n'existent que dans le but de faciliter le travail aux sections principales.

Pour une charge directe on dit affectation, pour une charge indirecte on dit imputation (ce qui signifie qu'il y'a répartition au préalable).

#### **1) Exemple d'application :**

La CG fournie les infos suivantes :

- achat de MP :  $60000$  :
- charge de personnel : 40 000 dont 10 000 de MOD ;
- $\bullet$  impôts et taxes : 25 000 ;
- service extérieur : 20 000 ;
- charge financière : 9 000 ;
- DEA et aux prov. : 12 000

Le tableau de répartition des charges indirectes est le suivant :

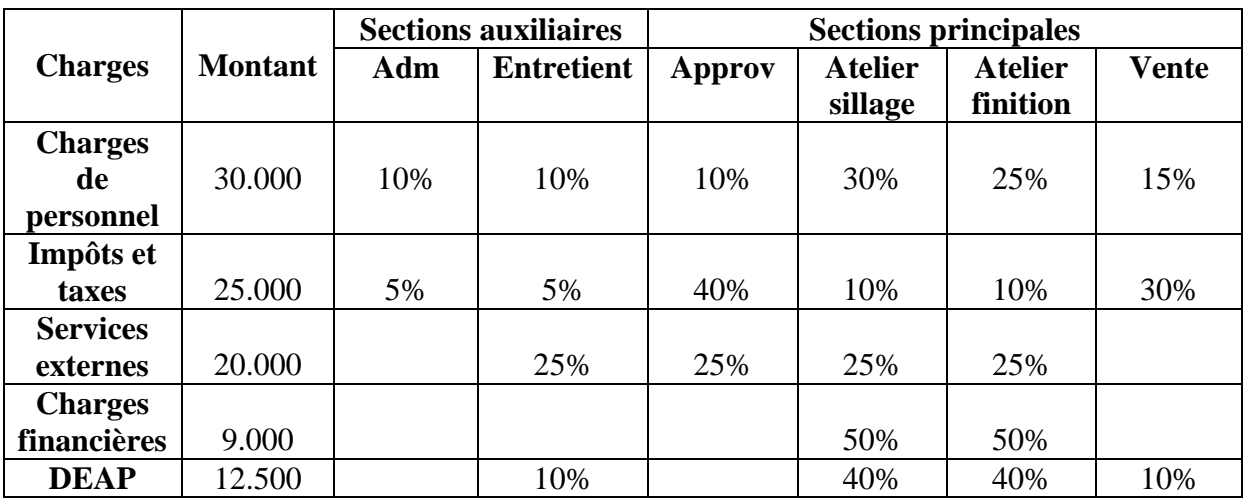

La section administration se répartie 25% à chacune des sections principales. La section entretient est repartie 50% à l'atelier sillage et 50% à l'atelier finition.

#### **2) Répartition primaire et répartition secondaire :**

#### **a) Répartition primaire :**

Consiste à répartir les charges indirectes entre toutes les sections avant leur imputation aux différents coûts.

#### **b) Répartition secondaire :**

Consiste à répartir les sections auxiliaires entre toutes les sections principales suivant des clés de répartition.

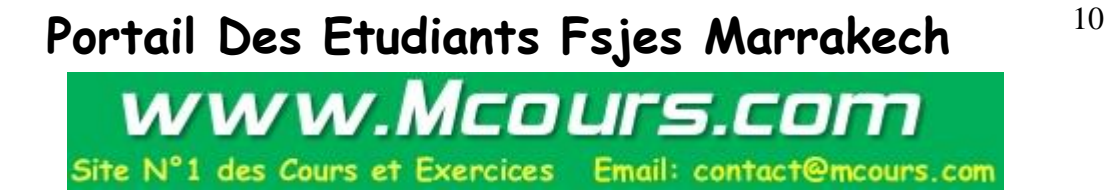

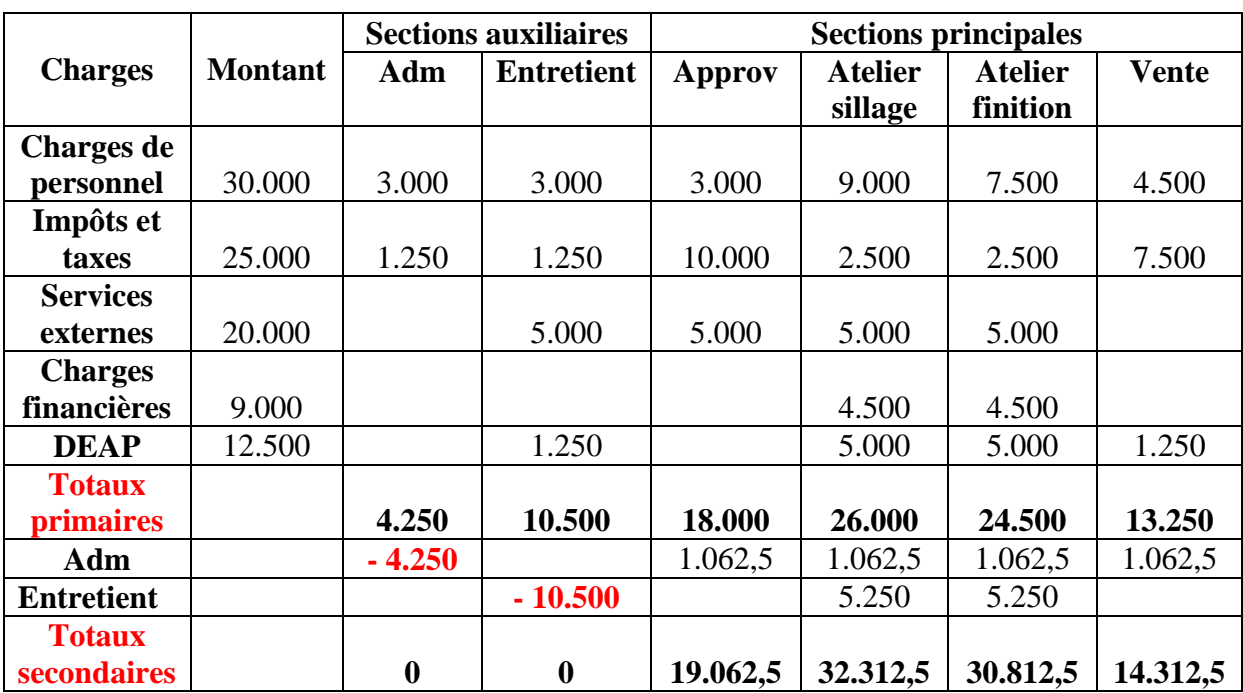

#### **3) Etablissement du tableau de répartition des charges indirectes :**

#### **4) Le problème des prestations réciproques :**

Il y'a prestation réciproque lorsque les sections auxiliaires se donnent mutuellement des prestations.

#### **Exemple :**

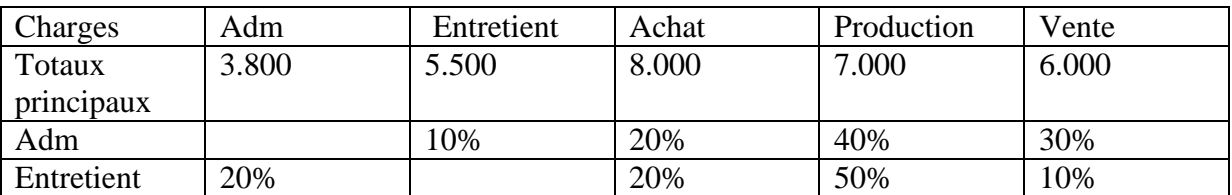

#### **Prestation réciproque**

$$
\left\{\n\begin{array}{l}\nE = 5.500 + 10\% A \\
A = 3.800 + 20\% E\n\end{array}\n\right.
$$

 $E = 5.500 + 0.1(3.800 + 0.2E)$   $A = 3.800 + 0.2(6.000)$  $E = 5.500 + 380 + 0.02$  E  $A = 5.000$  $0.98 E = 5.880$ **E = 6.000**

## Portail Des Etudiants Fsjes Marrakech<sup>11</sup>

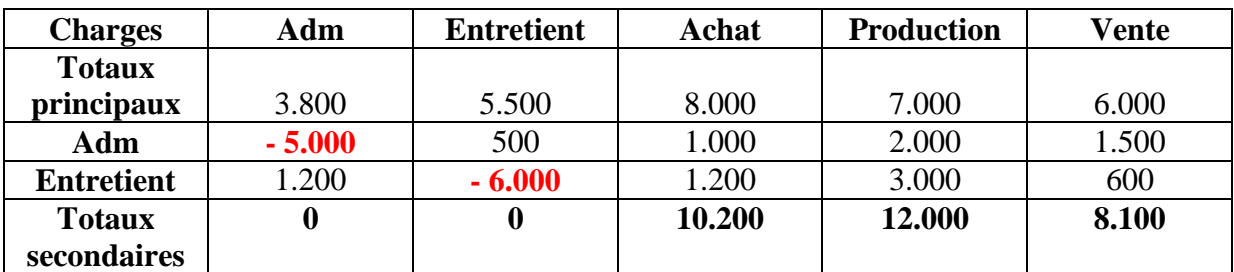

La répartition primaire est déjà faire il reste à faire la répartition secondaire.

#### **Exercice 1 :**

Le tableau de répartition des charges indirectes d'une entreprise après répartition primaire est le suivant :

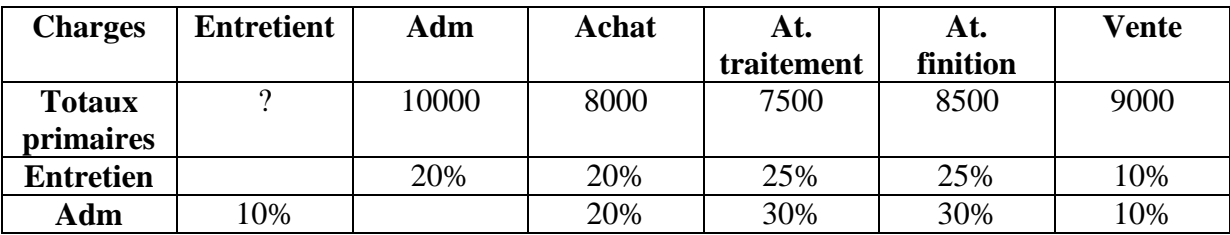

Les charges de la comptabilité générale autres que les achats s'élèvent à 58.800 dhs dont 2.500 de charges non incorporables.

La main d'œuvre directe (MOD) s'élève à 9000 dhs. Les charges supplétives sont de 4.500 dhs.

**TAF :** établir le tableau de répartition.

#### **Solution :**

Charges de la CAE = 58.800 - 2.500 - 9.000 + 4.500 = **51.800** 

Entretien =  $51.800 - (10.000 + 8.000 + 7.500 + 8.500 + 9.000)$ **Entretien = 8.800**

 $E = 8.800 + 10\%$  A  $A = 10.000 + 20\%$  E

**Les préstations réciproques** 

 $E = 8.800 + 0.1 (10.000 + 0.2 E)$   $A = 10.000 + 0.2 E$  $E = 8.800 + 1.000 + 0.02 E$   $A = 10.000 + (0.2 \times 10\,000)$  $0.98 \text{ E} = 9800 \qquad A = 12.000$ 

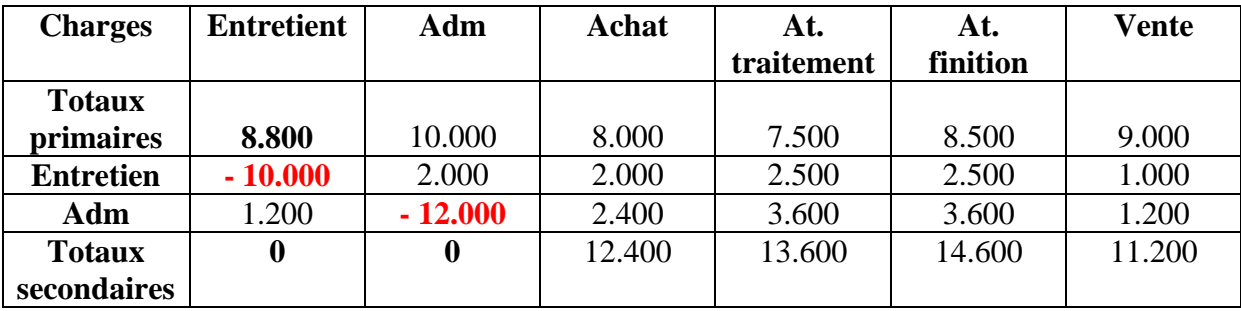

#### **Tableau des charges indrectes**

#### **Exercice 2 :**

Le tableau de répartition des charges indirectes d'une société est le suivant:

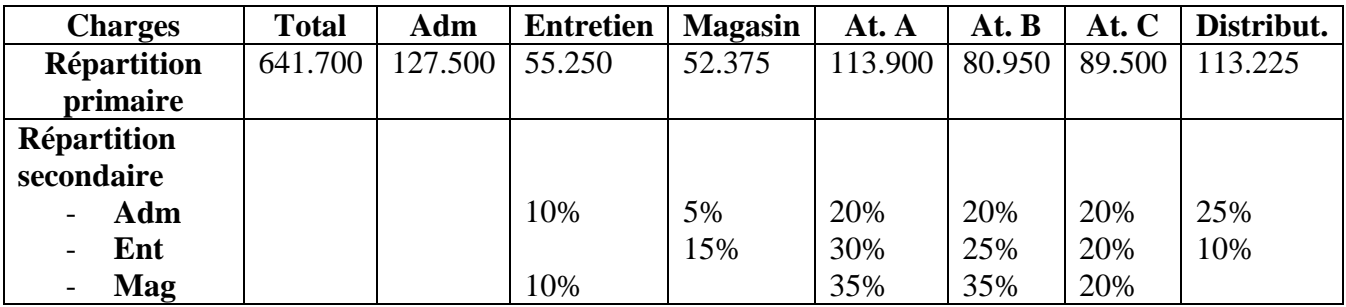

**TAF :** achever le travail de répartition

**Réponse :**

 $E = 68.000 + 10\%$  M  $M = 58.750 + 15\%$  E  $E = 68.000 + 10\%$  M<br>  $E = 68.000 + 0,1 (58.750 + 0,15 E)$ <br>  $M = 58.750 + 0,15 E$ <br>  $M = 58.750 + (1,15 x 75.000)$  $E = 68.000 + 0.1 (58.750 + 0.15 E)$  $E = 68.000 + 5.875 + 0,015E$  **M = 70.000** 

**E = 75.000** 

#### **Tableau des charges indirectes**

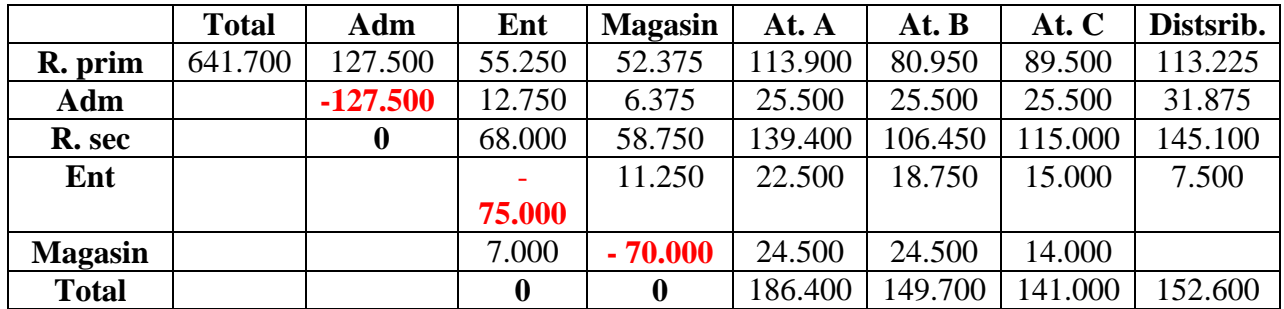

#### **Exercice 3 :**

Les charges indirectes de la société « FERLUX » sont réparties dans le tableau suivant :

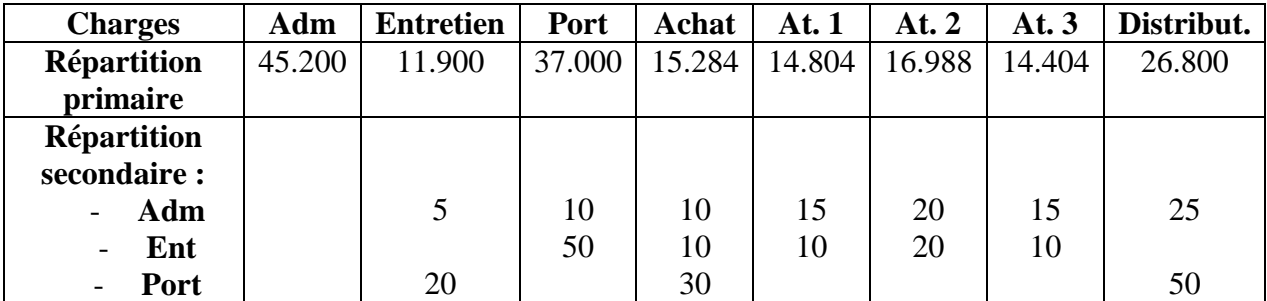

**TAF :** Achever la répartition secondaire des charges indirectes

#### **Réponse :**

#### **Tableau des charges indirectes**

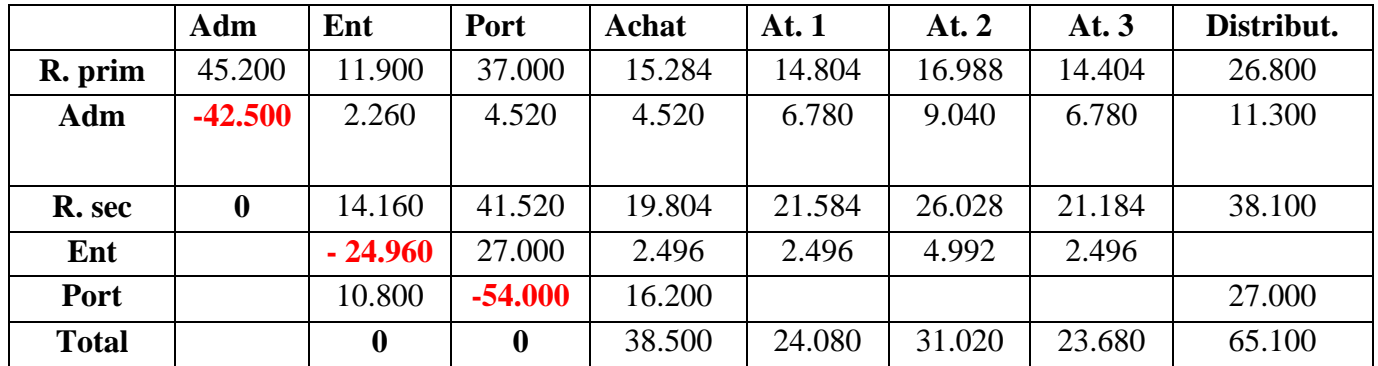

#### **Les prestations réciproques**

 $E = 14.160 + 20% P$  $P = 41.520 + 50\%$  E

 $E = 14.160 + 0.2 (41.520 + 0.5 E)$ <br>  $E = 14.160 + 8.304 + 0.1 E$ <br>  $P = 54.000$ <br>  $P = 54.000$  $E = 14.160 + 8.304 + 0.1E$ **E = 24.960**

#### **Exercice 4 :**

La société des Matériaux de Construction (S.M.C) fabrique a partir de sables et de ciments des agglomérés et des tuyaux de modèles nombreux.

L'entreprise ne dispose pas, jusqu'à présent, d'une comptabilité analytique. Elle décide d'en mettre une en place et de calculer pour la première fois des coûts de revient relativement au premier trimestre de l'année en cours.

#### **a) Regroupement des charges indirectes par services**

Il a été relativement facile de ventiler les charges dans les différents services. Cette ventilation a donné les résultats suivants :

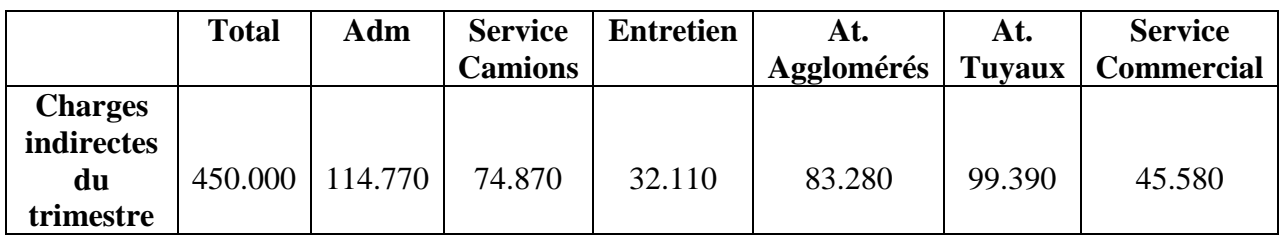

#### **b) Renseignements complémentaires**

Une étude approfondie permet de faire les constatations suivantes :

#### - **Bureau et direction (Adm)**

Le personnel des B D estiment qu'ils consacrent :

- 10% de leur temps aux relations avec les fournisseurs de sable et de ciment ;
- 5% de leur temps pour le compte du service camions ;
- 10% de leur temps pour le compte du service entretien ;
- 20% de leur temps pour le compte de l'At. Agglomérés ;
- 20% de leur temps pour le compte de l'At. Tuyaux ;
- 35% de leur temps pour le compte du Service Commercial.

#### - **Service entretien :**

La répartition se fait en se basant sur l'heur de travail. Le personnel du service établit les statistiques ci après :

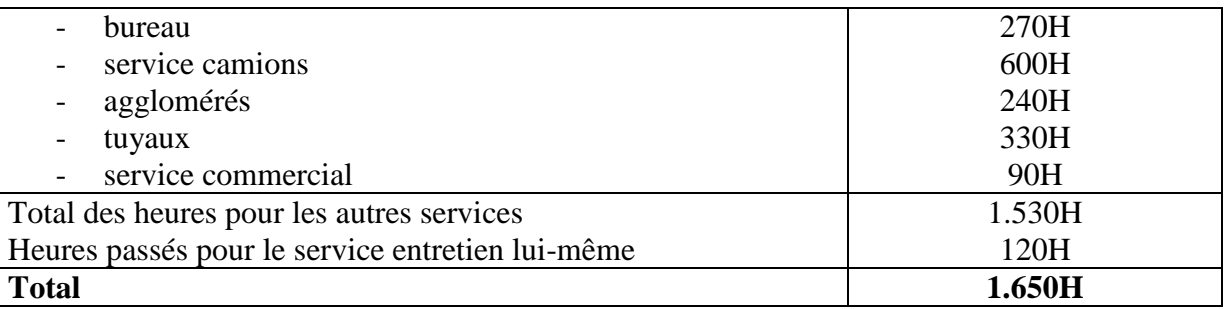

#### - **Service camions :**

La répartition des charges indirectes se fait en se basent sur les kilomètres parcourus. A partir de documents établis par les chauffeurs on aboutit à la synthèse suivante :

 kilomètres parcouru pour acheminer le sable et le ciment nécessaire à la production : 3.000

kilomètres parcouru pour livrer les produits finis : 21.000

**TAF :** présenter le tableau de répartition pour les charges indirectes.

#### **Réponse :**

#### **Tableau des charges indirectes**

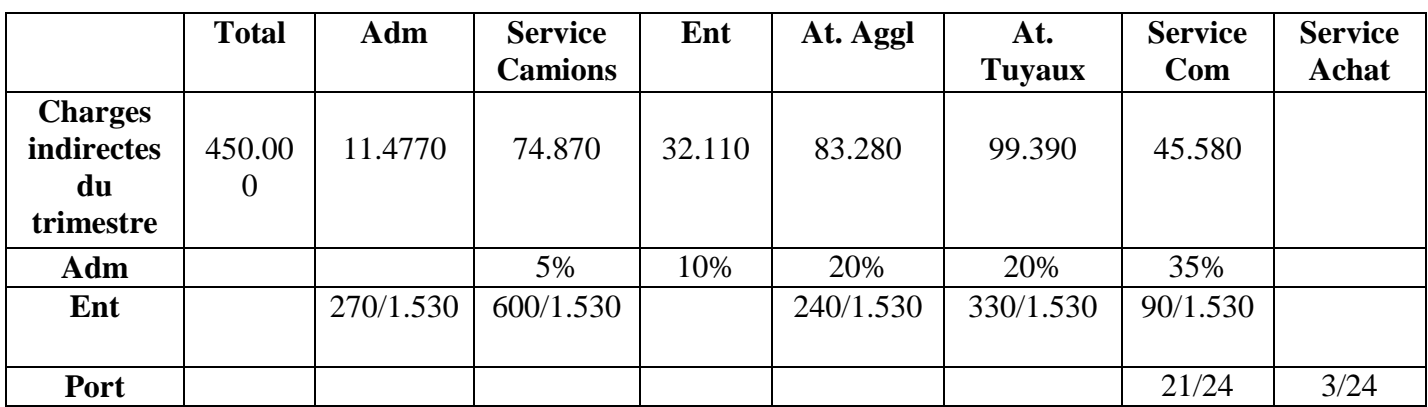

#### **Les prestations réciproques**

$$
\left\{\n\begin{array}{l}\nA = 114.770 + 27/153 \text{ E} \\
E = 32.110 + 10\% \text{ A}\n\end{array}\n\right.
$$

A = 114.770 + 5.666,470588 + 0,017647058 <br> **A** = **122.600** <br> **E** = 32.110 + (0,1 x 122.600)<br> **E** = **44.370**  $A = 122.600$ 

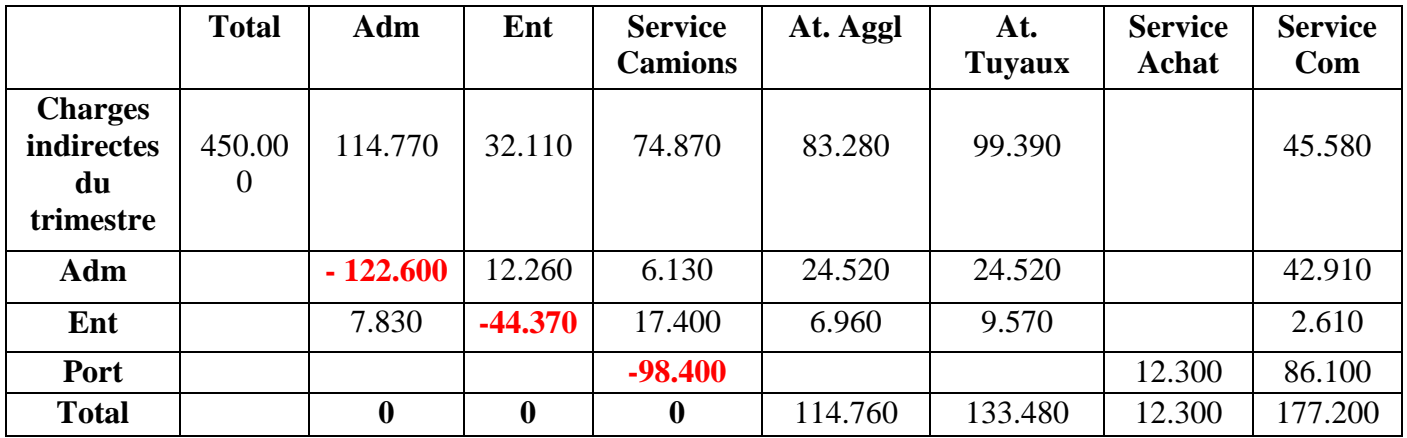

**Port =**  $74.070 + 0.5$   $(122.600) + (44.370 \times 600/1.530) = 98.400$ 

## **Chapitre 4 : La hiérarchie des coûts**

Le coût de revient se compose de différent coûts

#### **A) Le coût d'achat :**

Il se compose du :

- prix d'achat (prix généralement versé aux fournisseurs)
- frais sur achat qui sont des frais supplémentaires qui comprennent essentiellement les frais de port, de manutention d'assurance et de douane en cas d'importation.

#### **Coût d'achat = prix d'achat + frais d'achat**

#### **B) Le coût de production :**

Il est égal à la somme des éléments suivants :

- coût de sortie des matières premières
- main d'œuvre directe (MOD)
- frais de production

**Coût de production = coût de sortie des matières premières + MOD + frais de production**

#### **C) Le coût de revient :**

**Coût de revient = coût de sortie des produits vendus + frais de distribution**

#### **Application :**

La société anonyme « scoda », au capital de 1000 actions de 100 DH chacune, pratique une CAE et calcule ses coûts par mois.

Pour le mois de janvier 2007, la comptabilité générale nous donnes les informations suivantes :

- achat de MP : 6000 kg a 5,5 DH le kg;
- production du mois : 1200 unités, chaque unité 1,5 KG de MP ;
- MOD : 60 heures à 50 DH l'heure ;
- vente du mois : 450 unités au prix de 60 DH l'unité.

Le tableau de répartition des charges indirectes :

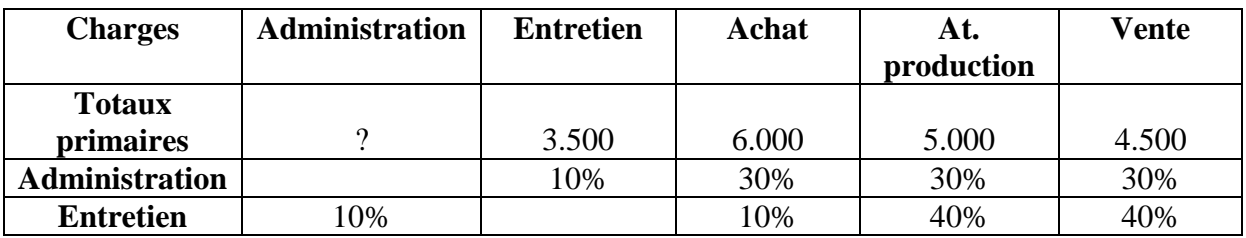

Les charges de la CG s'élèvent à 58850 DH dont 250 DH de charges non incorporables. Par ailleurs, il faut tenir compte de la rémunération du capital de société au taux annuel de 12%.

#### **TAF :**

Établir sous forme de tableaux :

- le coût d'achat de la matière première ;
- le coût de production du produit fini ;
- le coût de revient ;
- le résultat analytique

Retrouver le résultat de la comptabilité générale.

#### **Réponse :**

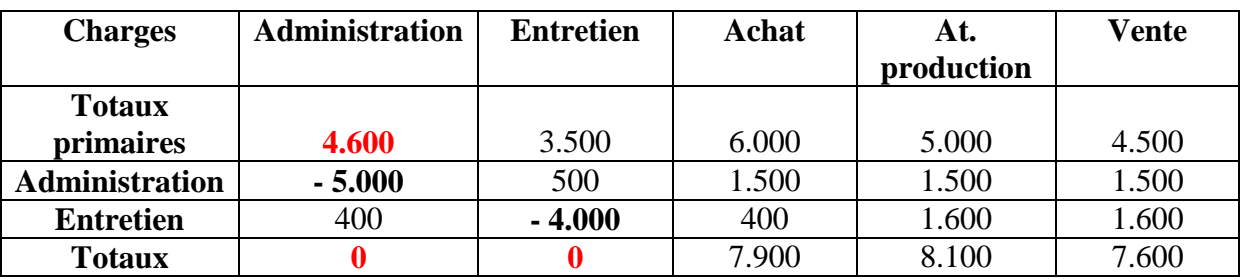

**Charges supplétives** =  $1.000 \times 100 \times 12\% \times 1/12 = 1.000$  $MP = 6.000 \times 5.5 = 33.000$  $\textbf{MOD} = 60 \times 50 = 3.000$ 

**CG=les charges de CG – charges non incorporable + charges supplétives**  $CG = 58.850 - 250 + 1000 = 59.600$ 

CAE= CG –MP -MOD  $CAE = 59.600 - 33.000 - 3.000 = 23.600$ **Adm** = 23.600 -  $(3.500 + 6.000 + 5.000 + 4.500) = 4.600$ 

**Prestation réciproque** 

 $A = 4.600 + 10\%$  E  $E = 3.500 + 10\%$  A

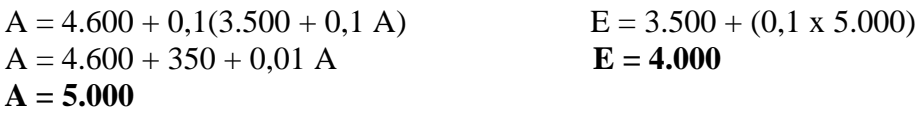

#### **1) Le coût d'achat :**

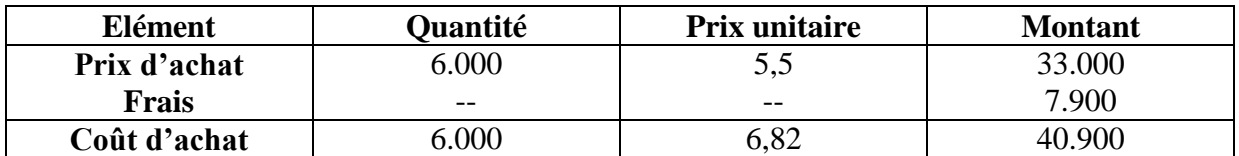

#### **2) Coût de production :**

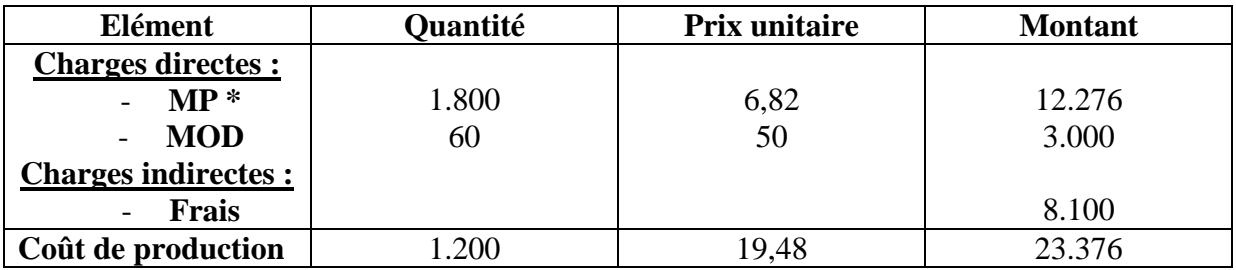

•  $1200 \times 1,5 = 1800$ 

#### **3) Coût de revient :**

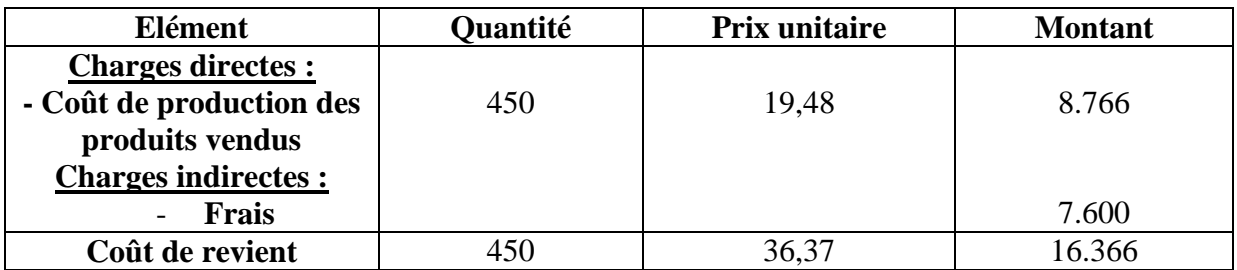

#### **4) Résultat analytique :**

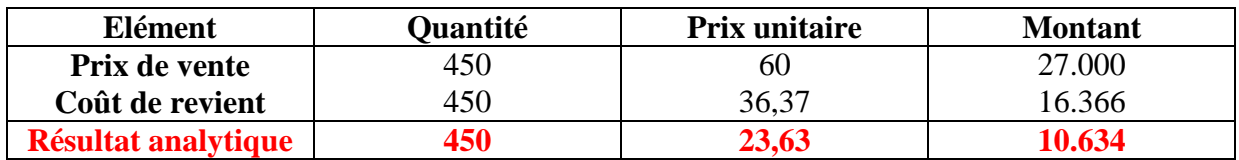

#### **5) La concordance des résultats :**

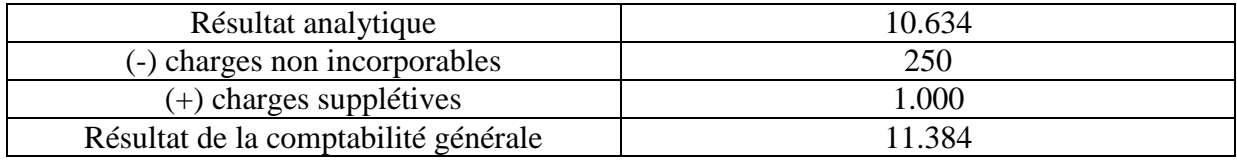

Site N°1 des Cours et Exercices Email: contact@mcours.com

www.Mcours.com

#### **Rappel**

**les charges supplétives sont :**

- **La rémunération des capitaux propres**
- **La rémunération de l'exploitant**
- **Les charges de substitution**
- **Les couts cachés**
- **Périodicité de calcul**

## **Chapitre 5 : les outils d'imputation des charges indirectes**

Le transfert des charges indirectes du tableau de répartition vers différents coûts nécessite l'utilisation de certains outils appelés unités d'œuvre et taux de frais

#### **1) Les unités d'œuvres :**

Pour les sections dont les coûts sont liés au volume d'activité des entreprises, l'unité est physique, donc chaque section à sa propre unité d'œuvre. Les différents types d'unités d'oeuvres sont les suivants :

- l'heure de main d'œuvre consacré a la production du produit ;
- l'heure machine utilisé pour le fonctionnement du matériel ;
- le nombre ;
- le poids ;
- le volume ;
- la surface ;
- la longueur ;
- la puissance... ;
- pour la fourniture travaillée dont les sections de production.

#### **Exemple :**

Dans la section « presse » d'une société de construction d'automobile, l'UO choisie est l'heure machine.

Les charges réparties dans cette section s'élèvent au cours du mois de mai à 40 000 DH. 4 presse ont travaillé 200H chacune, soit 800H au total.

Chaque UO coûte  $= 40000 / 800 = 50$ 

La fabrication des carrosseries modèles « Peugeot 306 » a demandé 250H de presse. On impute au coût de production des carrosseries 306. Coût d'UO de la section x nombre d'UO imputés = imputation au coût de production  $50 \times 250 = 12500$ 

#### **2) Les taux de frais :**

Dans les sections de structure (administration, entretien) il n'est pas possible de définir une unité d'œuvre physique. A la place, on calcul un taux de frais en divisons les charges de la section par un montant (coût de production, CA), ce taux servira de base à la répartition des frais.

**Exemple**: au mois d'avril les charges réparties dans la section de structure « administration » se sont élevées à 150000DH. Le coût de la totalité de la production de l'entreprise et de 300000 DH (donc 500000DH pour le « modèle 306 »).

**TAF :** - calculer le taux de frais de la section administration ;

- imputer ce taux au coût de revient du « modèle 306 ».

#### **Solution :**

- taux de frais :  $150.000 / 300.000 = 5\%$
- $\cot$  de revient = 500.000 x 5% = 25.000

#### **Exercice d'application :**

La société anonyme « CONFEMAR » est une entreprise spécialisée dans la production et la commercialisation de vestes en cuir destinées à l'exportation. Le comptable de l'entreprise vous soumet les renseignements afin d'effectuer les travaux ci après.

#### **1) Les renseignements sur le processus de fabrication :**

les vestes sont coupés dans un atelier « coupe », puis ils passent dans l'atelier « piquage » et enfin dans l'atelier « finition » ou les ouvriers mettent les boutons et les fermetures à glissières.

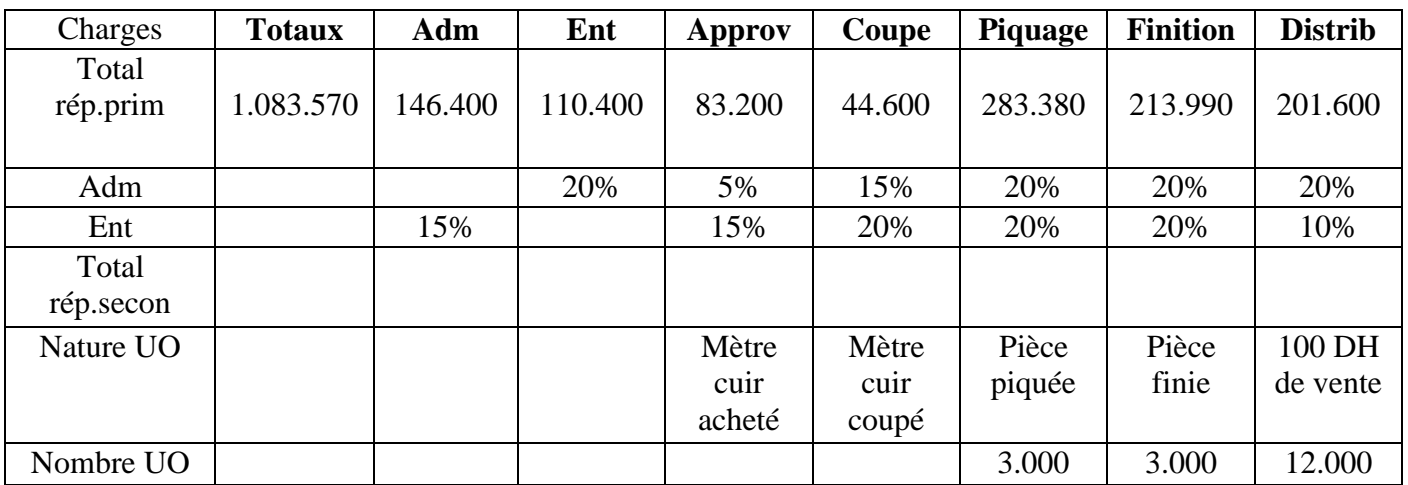

#### **2) Tableau de répartition des charges indirectes du 2éme semestre 2006 :**

#### **3) Données complémentaires :**

- Stock au 1/04/06 :
	- Cuir : 400 mètres à 49.7 le mètre
	- Veste : néant
- Achat de la période : cuir : 5.000 mètres à 60DH le mètre
- Sorties de la période : 4.000 mètres de cuir
- Ventes de la période : 2.400 vestes à 500DH l'unité
- Main d'œuvre directe de la période ;
	- Coupe : 3.500H à 15 DH l'heur
	- Piquage : 3.600H à 8DH l'heure
	- Finition : 2.400H à 7DH l'heure

#### **TAF :**

- **1-** Terminer le tableau de répartition des charges indirectes
- **2-** Présenter sous forme de tableau :
	- le coût d'achat du cuir
	- le coût de production des ventes
	- le coût de revient et le résultat analytique des vestes vendues

**NB :** les sorties sont évaluées au coût moyen unitaire pondéré Retenir deux décimales pour les calculs

#### **Solution :**

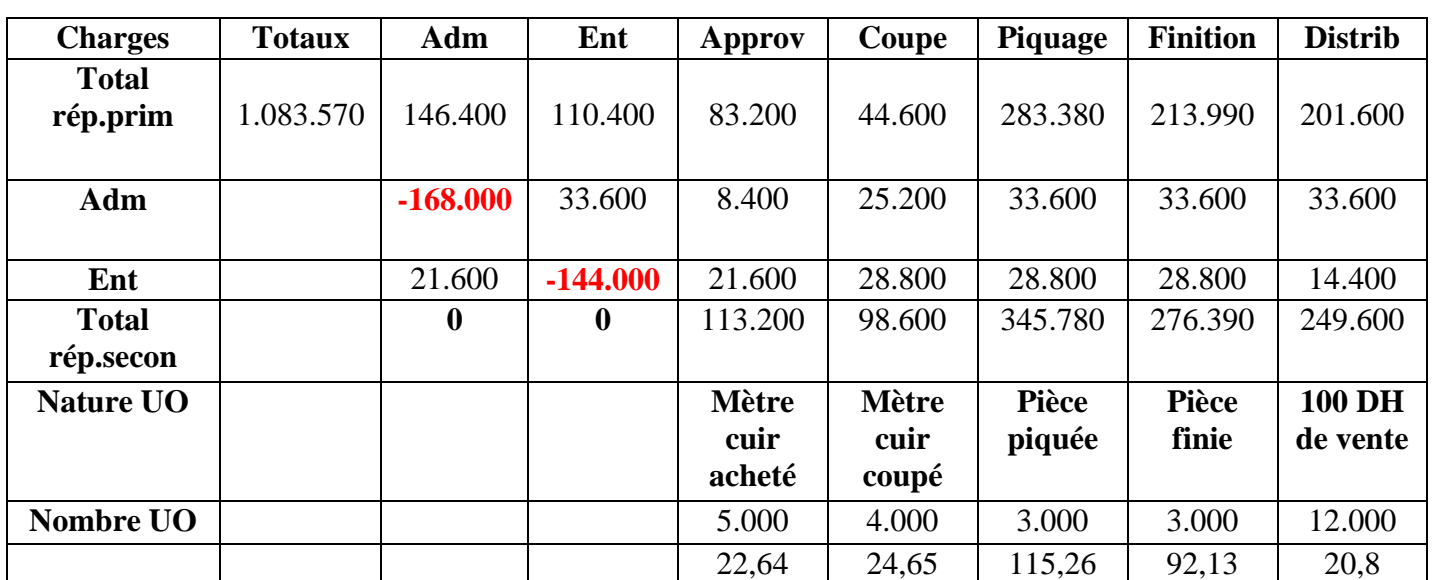

#### **1) Tableau de répartition des charges indirectes :**

#### **2) Prestation réciproque :**

 $A = 146.400 + 15% E$  $E = 110.400 + 20% A$ 

 $A = 146.400 + 0.15(110.400 + 0.2 A)$   $E = 110.400 + (0.2 \times 168.000)$  $A = 146.400 + 16.560 + 0.33$  A **E** = **144.000 A = 168.000**

#### **3) Le coût d'achat :**

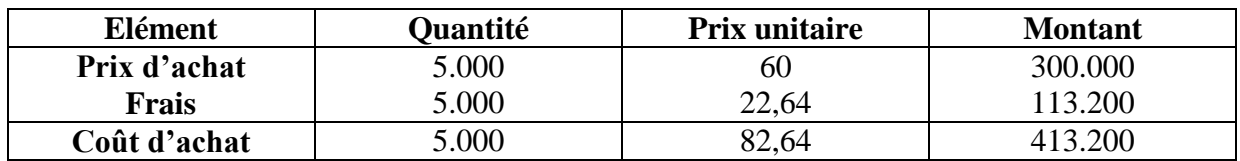

#### **L'inventaire permanent :**

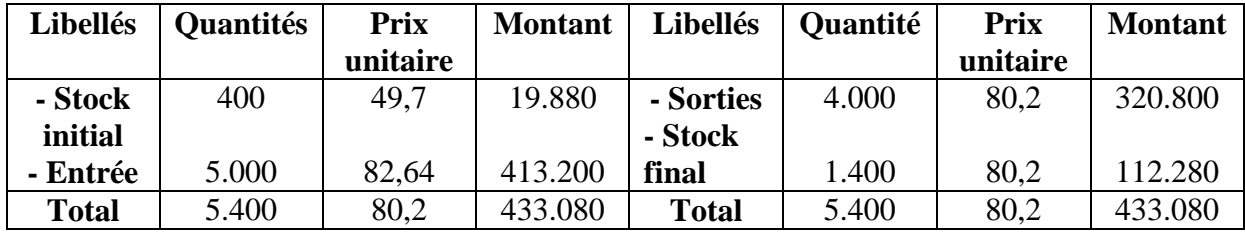

#### **4) Coût de production :**

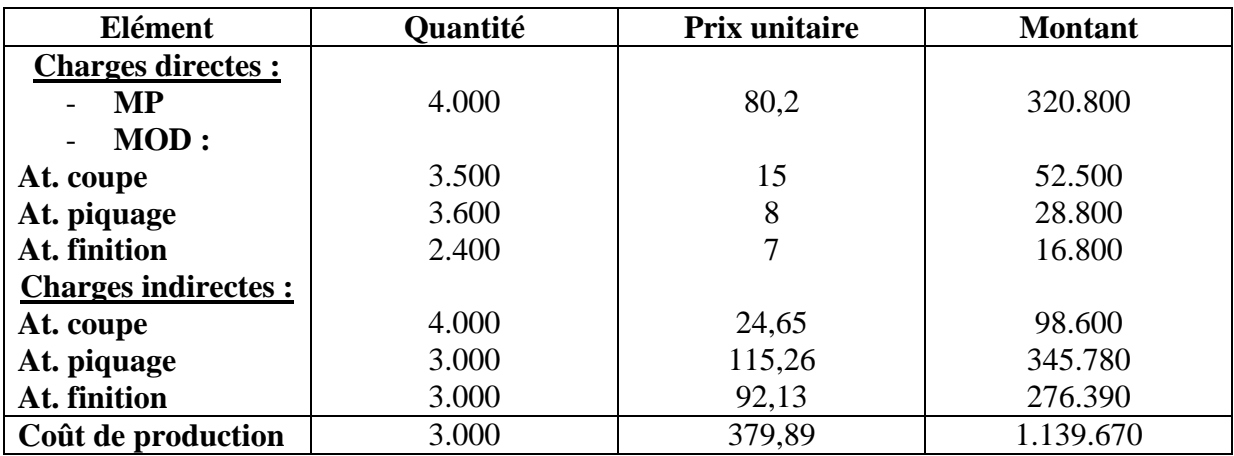

#### **L'inventaire permanent :**

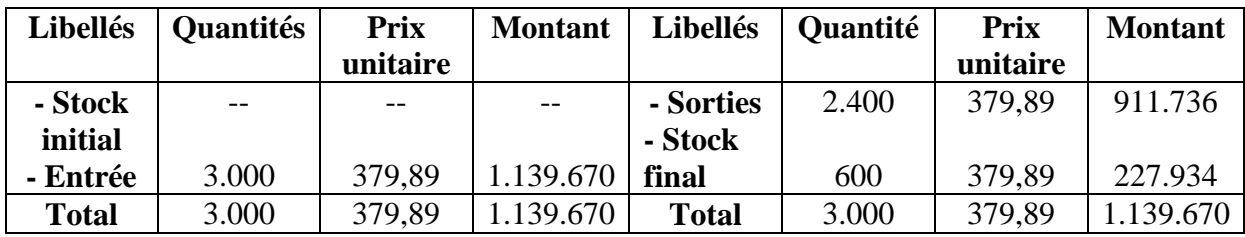

#### **5) Coût de revient :**

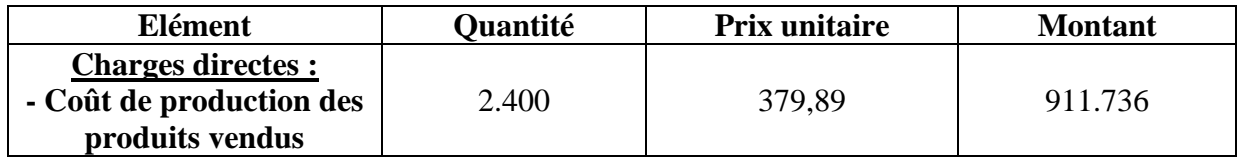

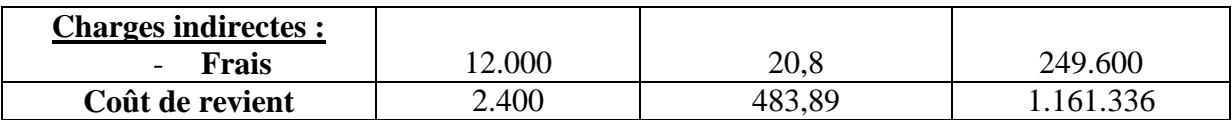

#### **6) Résultat analytique :**

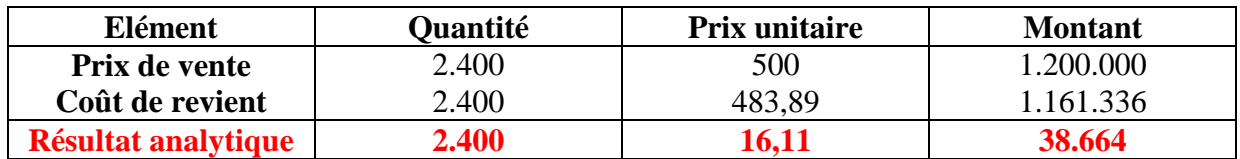

#### **Exercice :**

L'entreprise « ENNAJD » pratique une comptabilité analytique d'exploitation et calcul ses coûts par mois, Elle fabrique un produit unique et travaille sur commande. Pour le mois d'Avril 2003, on dispose des renseignements suivants :

#### **1- Stocks au début du mois :**

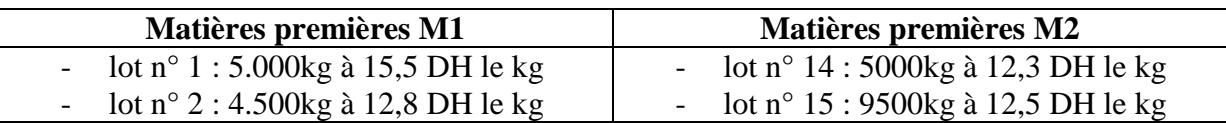

#### **2- Achat du mois :**

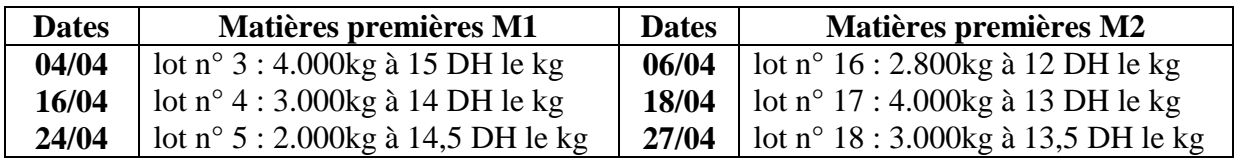

#### **3- Consommation du mois :**

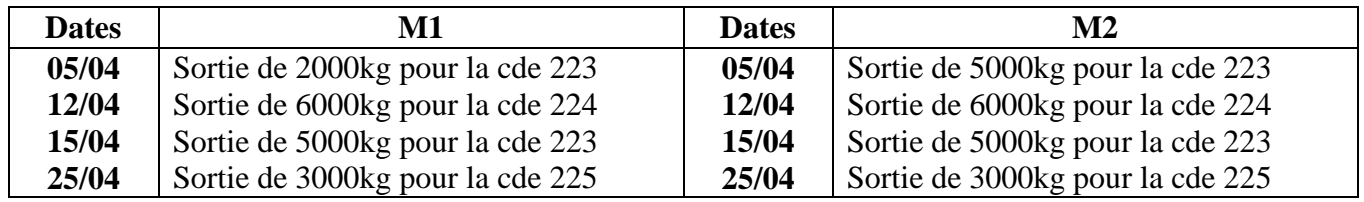

#### **4- MOD :**

5 heures pour chaque 100kg de MP utilisées à 6DH l'heure

#### **5- Tableau de répartition des charges indirectes :**

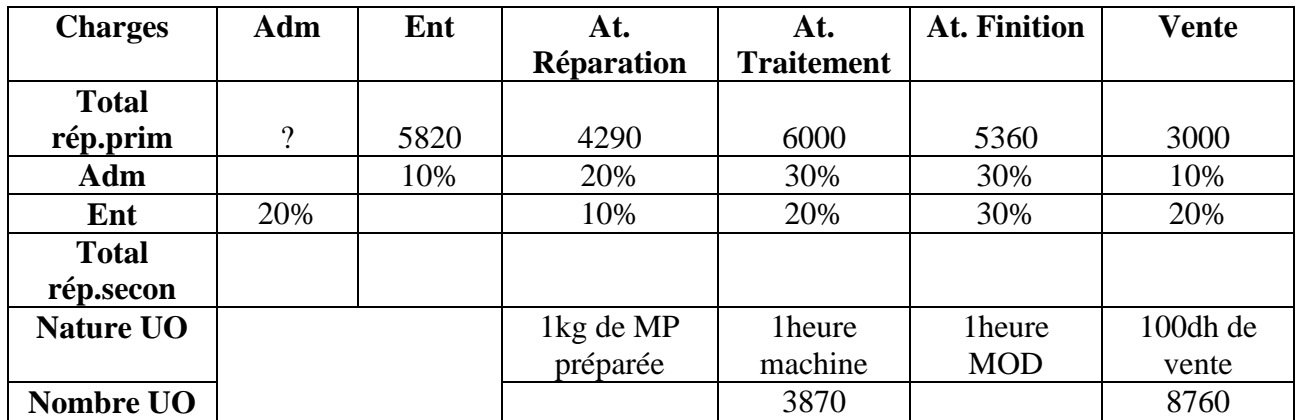

Les charges de la CG autres que les achats et la variation des stocks s'élèvent à 35.720 dont 650dh de charges non incorporables.

Par contre les charges supplétives annuelles sont 6.000dh.

**Remarque :** les sorties de stock sont évaluées pour M1 d'après la méthode FIFO, et pour M2 d'après la méthode LIFO.

#### **TAF :**

- **1)** établir le tableau de répartition des charges indirectes
- **2)** établir la fiche de stock de M1
- **3)** établir la fiche de stock de M1
- **4)** calculer le coût de production de la commande N°223 (commande ayant nécéssité 1570 heures machines)
- **5)** calculer le coût de revient et le résultat analytique de la commande N°223 vendue à 250.000dh.

#### **Réponse :**

**CG =** 35.720- **{[(35000\* / 100) x 5] x 6}**= 25.250 **\* consommation de MP** = 2.000 + 6.000 + 5.000 + 3.000 + 5.000 + 6.000 + 5.000 + 3.000  $= 35.000$ **CAE** =  $25.250 - 650 + (6000 \times 1/12) = 25.070$  $Adm = 25.070 - (3000 + 5360 + 6000 + 4290 + 5820)$  $= 600$ 

#### **Prestations réciproques :**

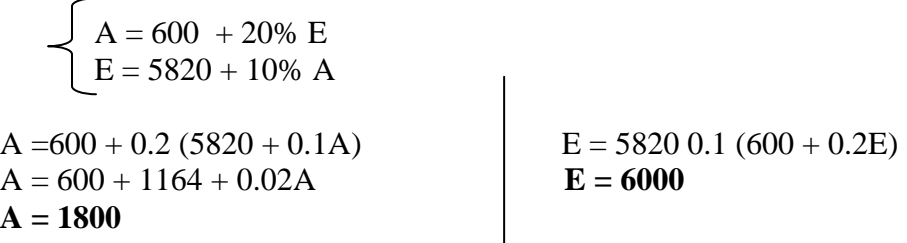

#### **Tableau de répartition :**

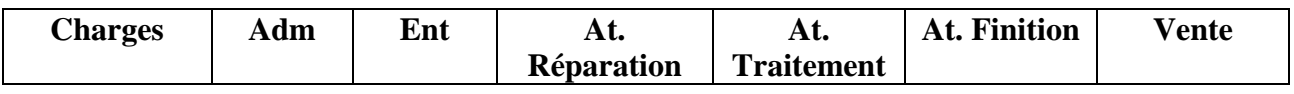

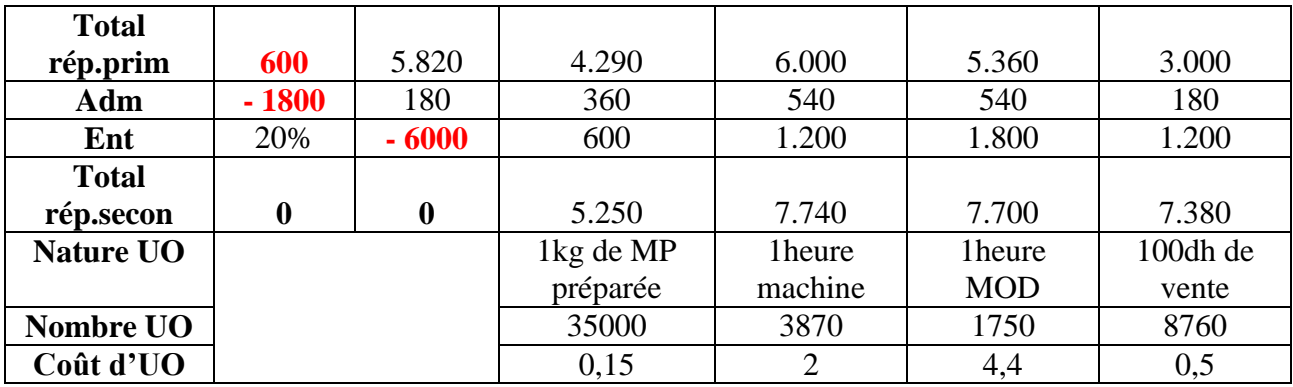

#### **FIFO (M1)**

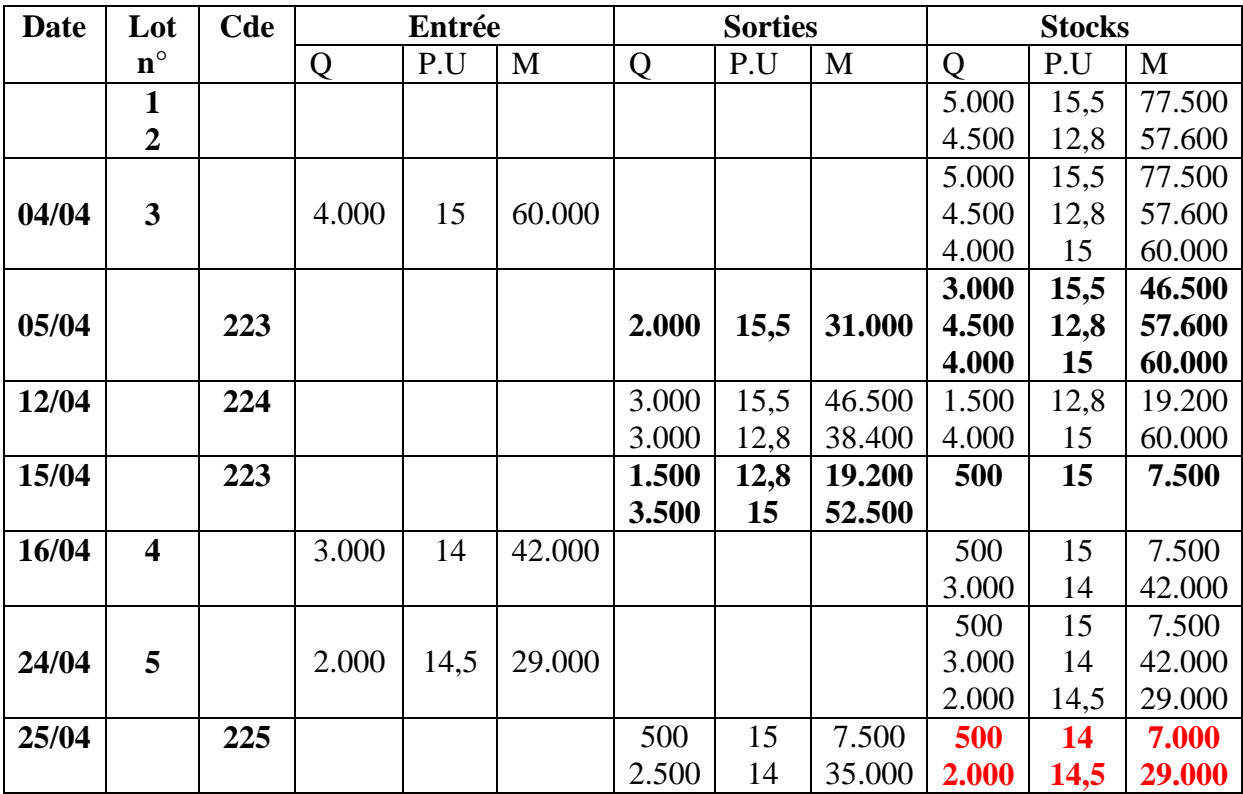

#### **LIFO (M2)**

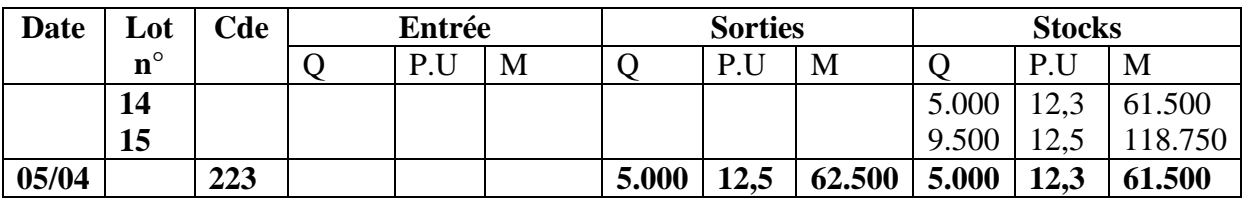

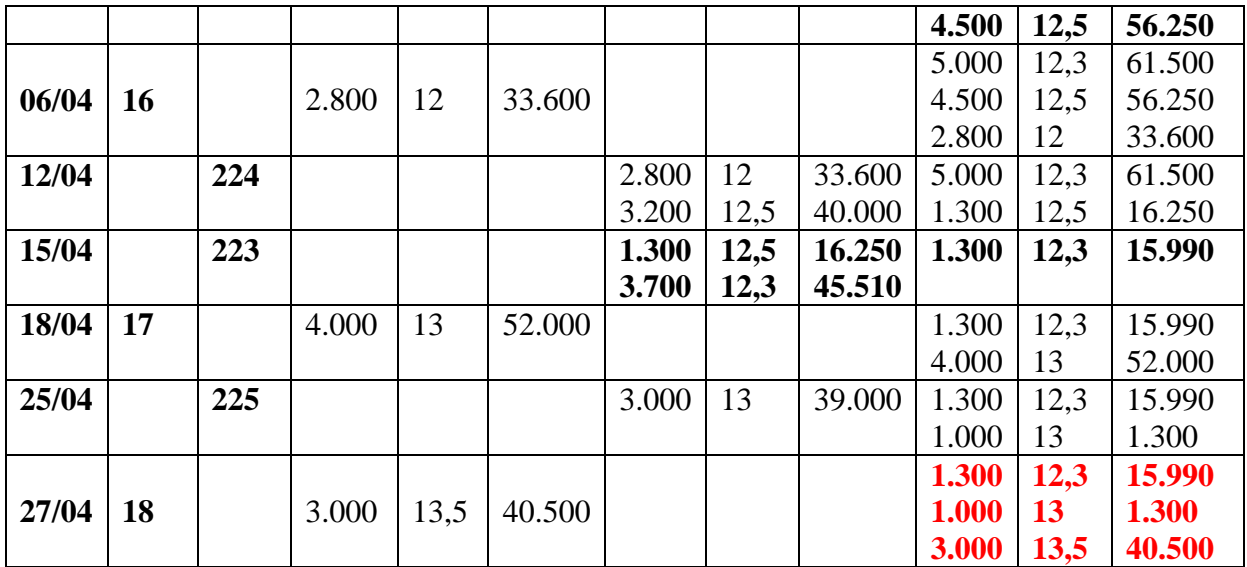

#### **Le coût de production :**

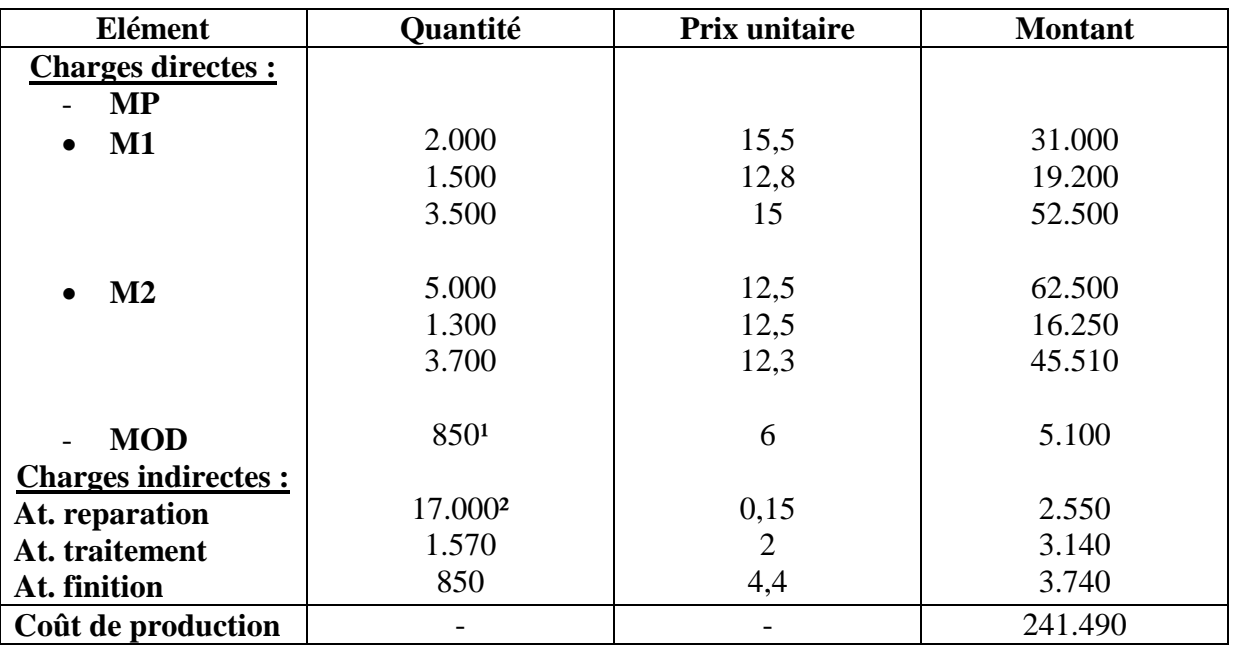

 $1 = 17.000 \text{ x } 5H / 100 \text{ kg} = 850$ 

 $\mu$ <sup>2</sup> = consommation de MP de la commande N° 223

 $= 2.000 + 5.000 + 5.000 + 5.000 = 17.000$ 

#### **Coût de revient :**

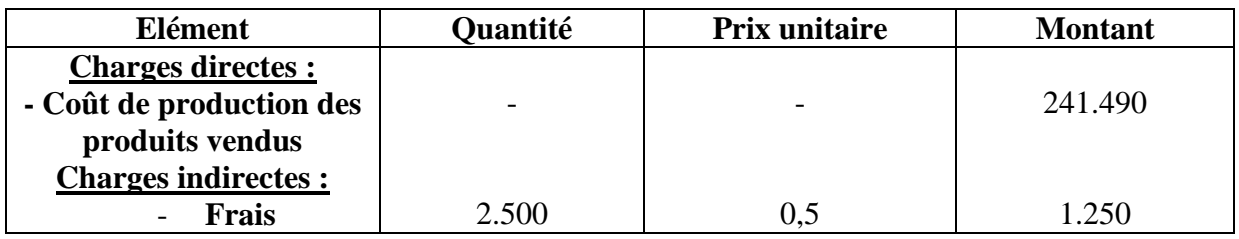

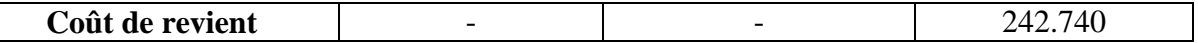

#### **Résultat analytique :**

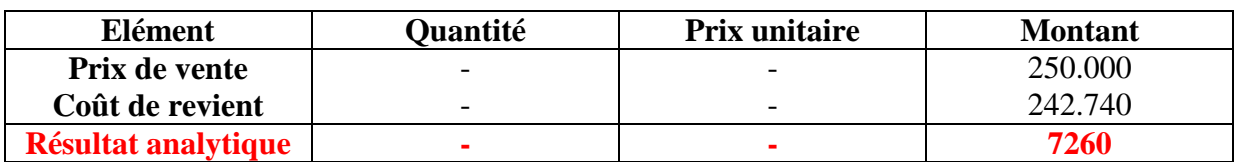

#### **Exercice :**

La société « MARFIL » fabrique des tapis à partir de fibres de coton et de fibres synthétiques. Le tableau de répartition des charges indirectes de cette société ainsi que d'autres charges se présentent ainsi :

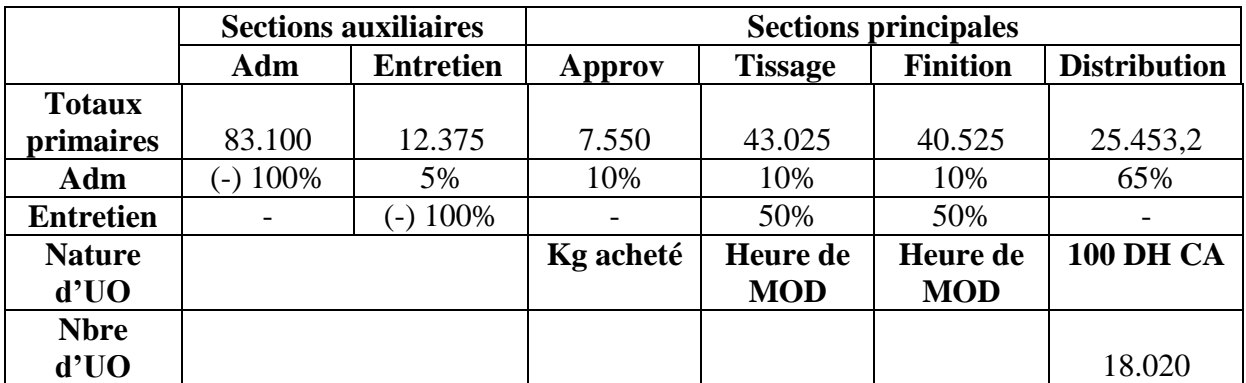

#### **1) Tableau de répartition des charges indirectes :**

#### **2) Stocks :**

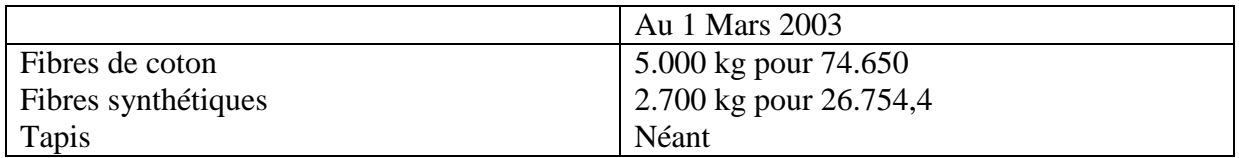

#### **3) Achat du mois :**

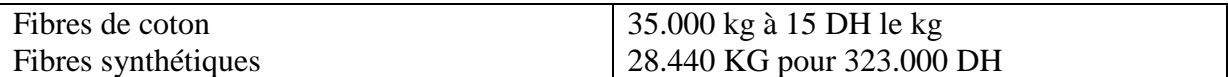

#### **4) Consommation :**

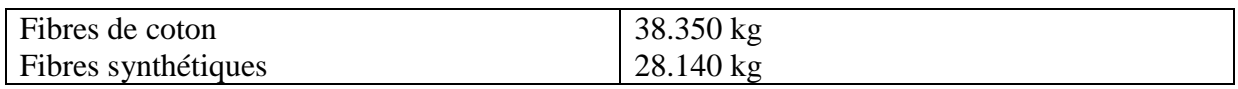

#### **5) M.O.D :**

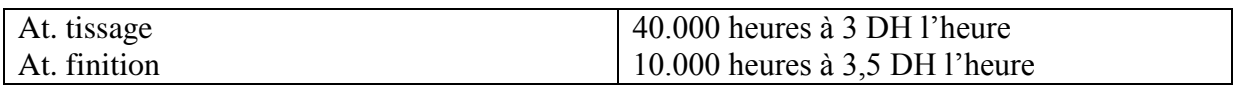

#### **6) Production du mois :** 17.000 Tapis

**N.B :** toutes les sorties sont évaluées au CMUP avec cumul du stock initial

#### **TAF :**

**1-** terminer le tableau de répartition des charges indirectes

**2-** présenter sous forme de tableau tous les calculs conduisant au résultat analytique.

#### **Solution :**

#### **1) Tableau de répartition des charges indirectes :**

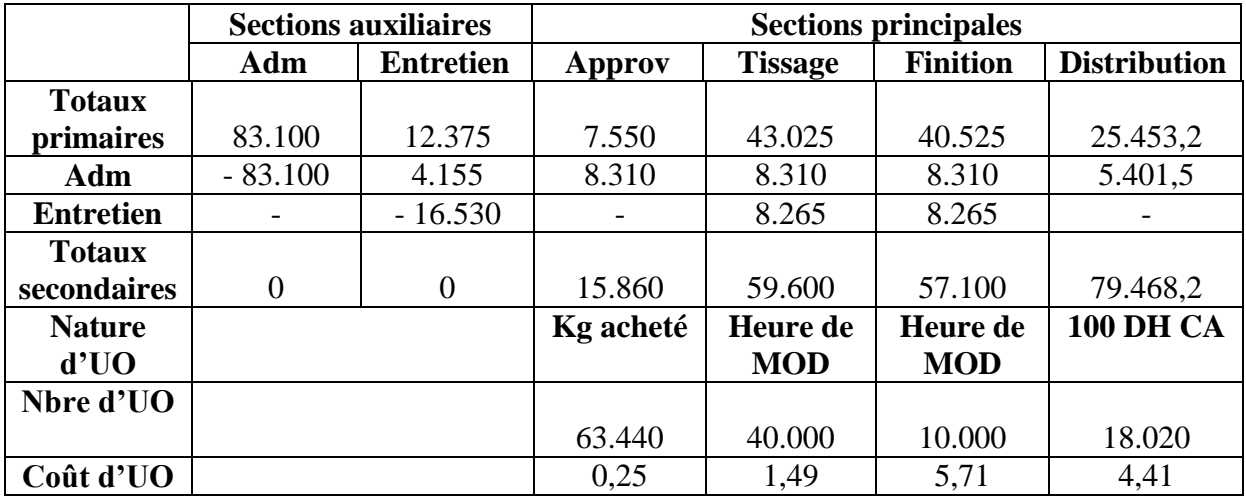

 $E = 12.375 + 0.05 A$  $E = 12.375 + 4155$  $E = 16.530$ 

**2) Coût d'achat :**

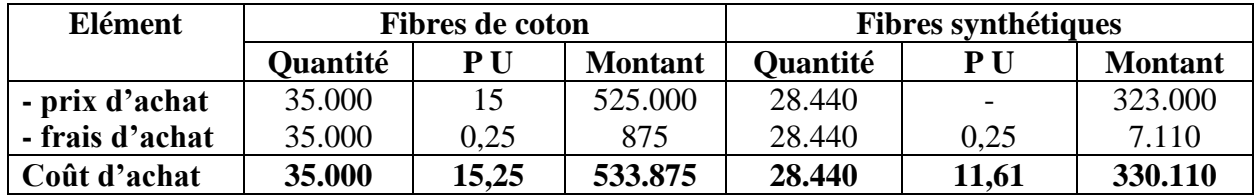

**3) Les inventaires permanents :**

#### *IP des fibres de coton*

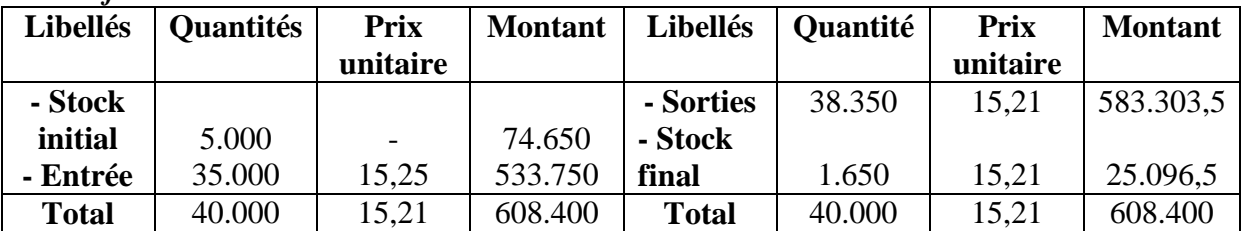

#### *IP des fibres synthétiques*

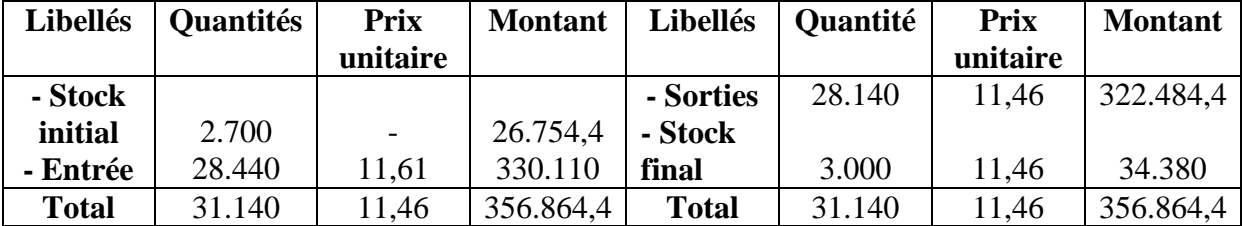

#### **4) Coût de production :**

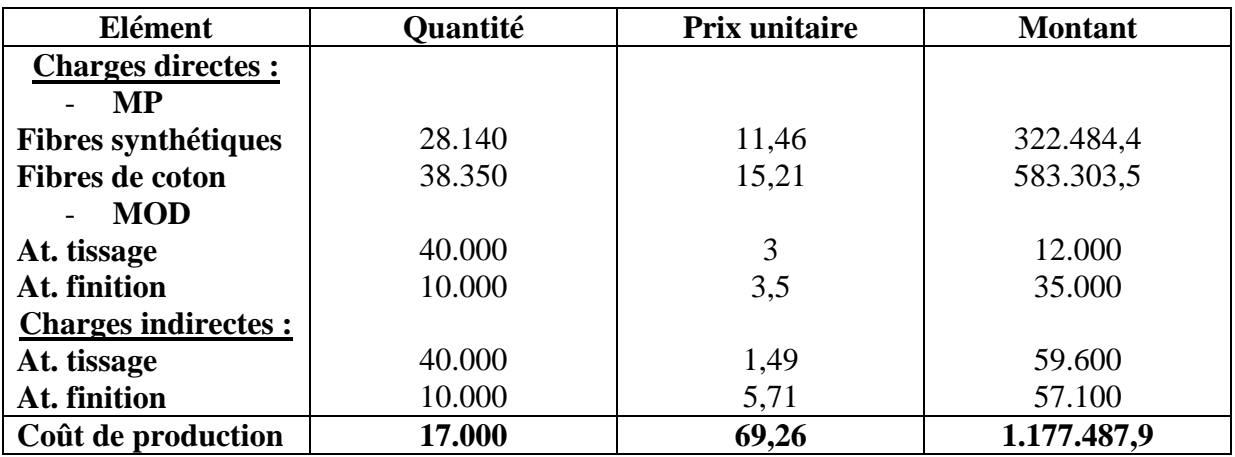

#### **5) Coût de revient :**

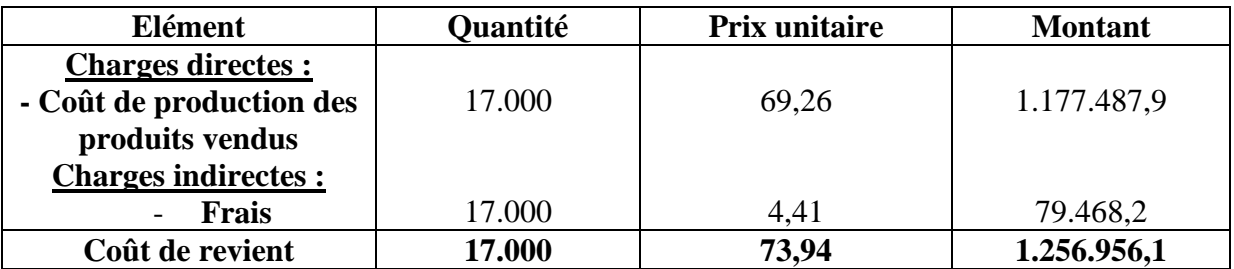

#### **6) Résultat analytique :**

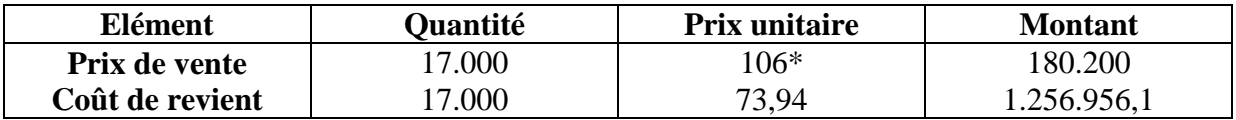

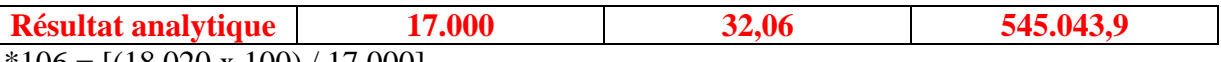

 $*106 = [(18.020 \times 100) / 17.000]$ 

### **Chapitre 6 : complément du coût de production**

On sait que l e coût de production est égal à la somme des dépenses suivantes :

- coût des MP ;
- MOD ;
- frais d'atelier (frais de production).

La somme de ces 3 éléments ne donne pas toujours le coût de production correcte. Il en est ainsi lorsqu'on a :

- des déchets ;
- des rebuts ;
- des sous produits ;
- des encours de fabrication.

#### **Section 1 : les déchets :**

On appel déchet tous résidus (reste) qui provient de la MP au moment de sa transformation. De part leur nature, on distingue trois types de déchets :

- les déchets perdus ;
- les déchets vendables ;
- les déchets réitulisables.

**1) Les déchets perdus :**

C'est un déchet qui n'a pas de valeur économique « ne peut être vendu » et qui doit être évacué de l'entreprise.

Sa comptabilisation suivant que son évacuation entraîne des frais ou non.

## Portail Des Etudiants Fsjes Marrakech<sup>31</sup>

#### **a) Evaluation son dépense :** (il s'agit surtout des frais de transport)

**Exemple :**

Pour fabriquer un produit, une entreprise a utilisé 1.500 kg de MP au CMUP de 15 dh le kg

Les frais de MOD se sont élevé à 600 Heures à 30 dh/h, enfin les frais de fabrication sont de 4 DH l'unité d'œuvre (UO est l'HMOD)

Au moment de la transformation, la MP perd 10% de son poids par élimination d'un déchet sans valeur.

- Calculer le coût de production

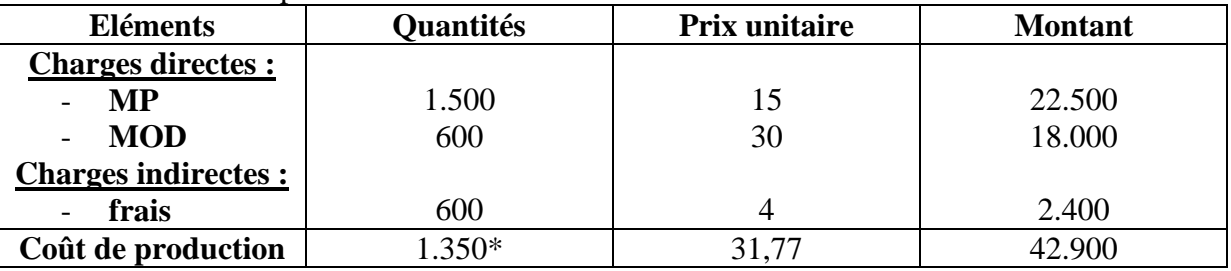

 $*1.350 = [1.500 - (1.500 \times 10\%)]$ 

#### **Remarque :**

le déchet sans valeur et n'entraînant pas de frais d'évacuation, n'a d'influence que sur la quantité produite si la production est exprimée en même unité que la consommation de MP.

#### **b) Avec frais d'évacuation :**

Reprenons l'exemple précédent, et supposons que pour évacuer le déchet l'entreprise a supporté des frais de port de 0,4 dh/kg

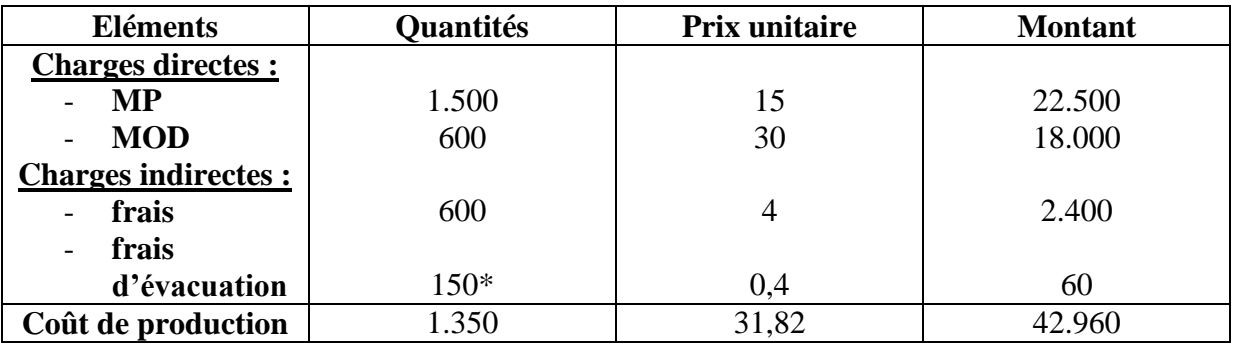

 $*150 = 1500 \times 10\%$ 

#### **2) Les déchets vendables :**

Il s'agit d'un déchet qui a un marché, l'e/se le revend à d'autres utilisateurs. **Exemple :** la sciure, ou le son (le déchet vendable diminue de coût de production)

#### **Exemple :**

Une entreprise fabrique un produit « P » à partir d'une seule MP « M », au cours de la transformation on obtient un déchet « D » que l'entreprise vend à une entreprise voisine au prix de 5 dh le kg.

Pour le mois d'Avril, la CG fournies les renseignements suivants :

- stock au  $01/04$  : MP = 2.800kg à 10 dh/kg
- les achats de  $M = 1.200$  à 8dh/kg
- frais d'achat  $= 1.800$
- $MOD = 400$  H à 50dh/h
- frais de fabrication =  $1.5$  dh/ l'unité d'œuvre (UO est le kg de MP utilisée)
- consommation  $= 2.000 \text{ kg}$
- le déchet représente 1/5 du poids de « M » utilisée
- production du mois = 300 unités

**TAF :** déterminer le coût de production de « P » sachant que pour la vente du déchet « D » l'entreprise ne supporte pas de frais de distribution et ne réalise pas de bénéfice.

#### **1- Coût d'achat :**

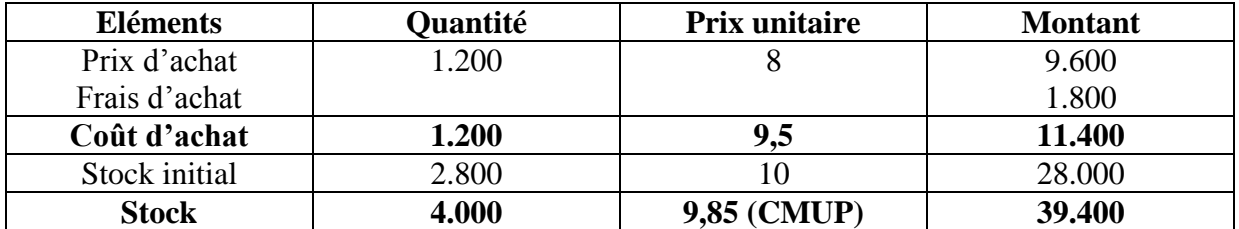

#### **2- Coût de production :**

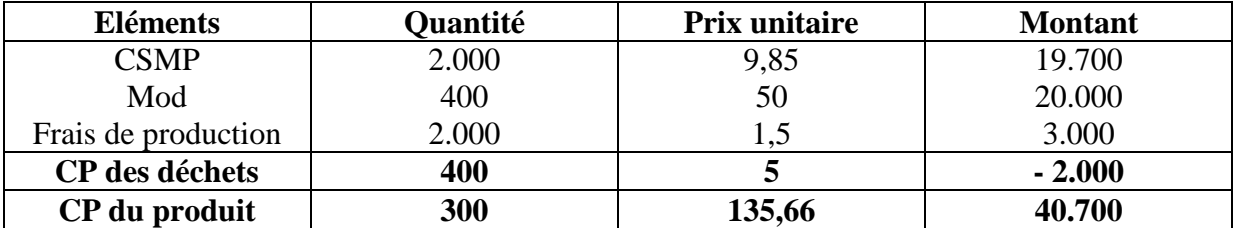

Reprenons l'exemple précédent on supposons que l'entreprise ne réalise pas de bénéfice mais supporte des frais de distribution de 1dh le kg

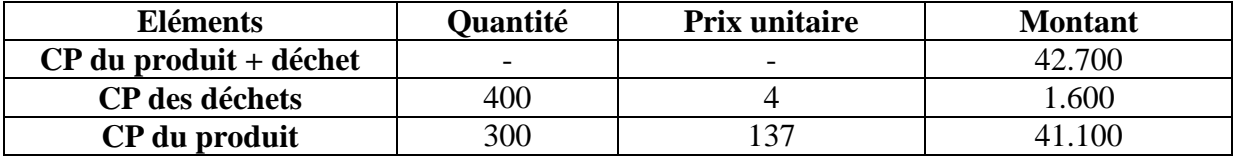

 $\overline{PV} = \overline{CP} + \overline{FD} + \overline{B}$  $5 = CP + 1 + 0$ 

 $CP = 4$ 

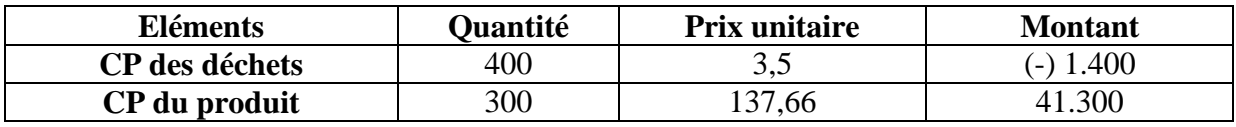

 $PV = CP + FD + B$  $5 = CP + 1 + 10\%$ 

 $5 = CP + 1 + 0.5$ 

**CP = 3,5**

**3) Les déchets réutilisables :**

Ce sont des déchets qui peuvent constitués une MP à une nouvelle production.

**Ex :** la mélasse obtenue au moment de la transformation de la bétrave à sucre, et traitée (avec adjonction à d'autre matière) en vue d'obtenir des produits d'alimentation pour le bétail.

#### **Exercice d'application :**

Au cours de la transformation d'une MP « M » et la production finie « P1 », une entreprise obtient en même temps un déchet, ce déchet permet d'obtenir après adjonction d'une MP « N », un produit « P2 » au niveau de l'atelier « B ».

- Consommation de « M » : 2.000 kg à 20 dh le kg
- Consommation de «  $N$  » : 10 kg à 8 dh le kg
- MOD :
	- Atelier A : 1.500H à 60dh l'heure
	- Atelier B : (transformation) 50H à 10dh l'heure
- Frais :
	- Atelier A : 10.000dh
	- Atelier B : 800dh
- Frais de distribution : 6.000dh dont 1/6 pour P2
- Le produit « P2 » est vendu au prix de 20dh le kg avec un bénéfice de 10% du prix de vente.

**TAF :** Déterminer le CP de « P1 » et « P2 » sachant que le déchet « D » représente 1/10 du poids de « M » utilisée.

#### **CP de « P1 »**

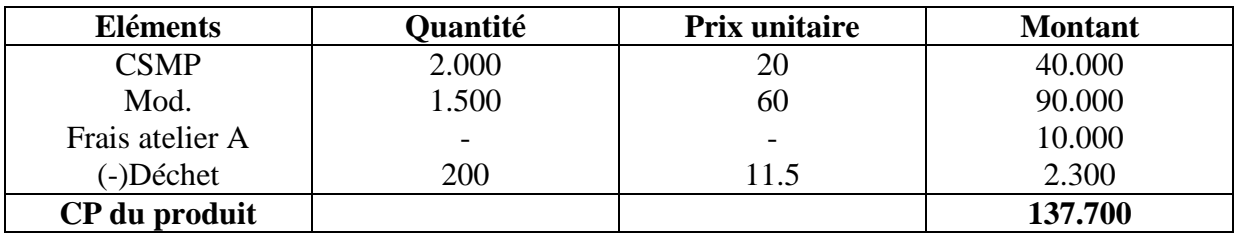

**CP de « P2 »**

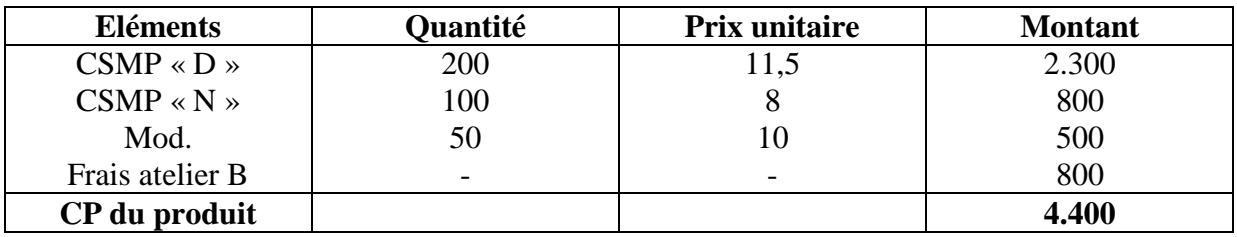

 $PV = CP + FD + B$  $(300 \times 20) = CP + 1.000 + 600$ **CP = 4.400**

**Section 2 : Les rebuts :**

Ce sont des produits comportant des défaut et par conséquent impropre à l'utilisation normale.

**Traitement comptable :** Même raisonnement pour les déchets vendables et réitulisables.

#### **Section 3 : Les sous produits :**

Ce sont des produits finis mais qui n'ont pas la même importance que le produit principal.

**Section 4 : Les encours de fabrication :**

Ce sont des produits finis qui au moment des calculs des coûts et du prix de revient ne sont pas encore arrivés au stade final avant leur livraison au client (encore en processus de fabrication).

#### **Exemple :**

Une entreprise qui fabrique des tapis destinés à l'exportation (tapis standard 10m²) vous présente les informations suivantes :

**a- Etat des stocks au 01/01 :** M1 : 1.000kg à 10dh le kilo P : 500 unités à 120dh l'unité Encours : 100 unités à 50dh l'unité

#### **b- MOD :** 8.000dh

#### **c- Frais de fabrication :** 12.000dh

#### **d- Etat des stocks au 31/01**

M1 : --------- P : -----------

Encours 200 unités à 30dh l'unité

**e- Consommation :**

6.000kg à 12dh le kilo

**TAF :** Calculer le coût de production.

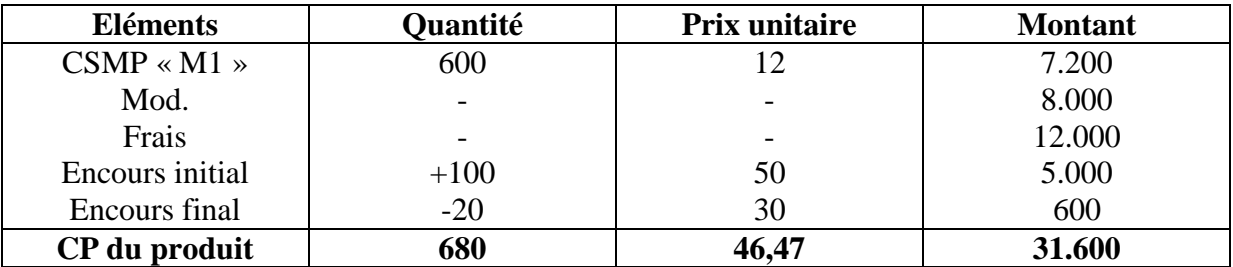

#### **Exercice :**

La société anonyme « SOFAP » a été constituée début 1975 avec un capital formé de 6.000 actions de 100dh l'une. Elle fabrique et vend :

- un produit principal : la farine de poisson FP
- un produit dérivé (sous produit) : l'huile de poisson HP

Ces produits sont élaborés dans deux ateliers : At. broyage et At. séchage.

La fabrication se fait à partir de poisson de basse qualité (MP1) et des déchets des conserveries de poisson (MP2). Ces deux matières premières ne sont pas stockables. L'entreprise calcule ses coûts mensuellement. Pour le mois de Janvier 2005, on vous fournit les informations suivantes :

#### **1) Stock au début du mois :**

- farine de poisson : 360sacs de 50kg chacun pour une valeur global de 17.860
- huile de poisson : 70 litres à 13,15dh le litre

#### **2) Achat du mois :**

- MP1 : 1.500 quintaux à 0,50dh le kilo (le quintal =  $100\text{kg}$ )
- MP2 : 1.000 quintaux à 0,30dh le kilo

#### **3) Ventes de la période :**

- farine de poisson : 4.000 sacs de 50kg chacun à 1,50dh le kilo
- huile de poisson : 250 litres à 20dh le litre.

#### **4) Charges directes de MOD :**

- l'atelier broyage : a utilisé 1.600 h à 7dh l'heure
- l'atelier séchage à utilisé 1.400h à 6dh l'heure

#### **5) La production du mois :**

- farine de poisson : 3.900 sacs de 50kg chacun
- huile de poisson : 250 litres

#### **6) Autres renseignements :**

- Les charges de la CG autres que les achats pour la période s'élèvent à 116.140dh.
- Les dotations à caractère exceptionnel pour janvier sont de 4.000dh.
- La rémunération théorique du capital social est estimé à 14% l'an.

#### **Remarque :**

- Le coût de production du sous produit est obtenu à partir de son prix de vente en tenant compte d'une déduction de 20% du prix représentant le bénéfice à réaliser et les frais de distribution.
- Les sorties du magasin sont évaluées au coût unitaire moyen pondéré avec cumul du stock initial.

#### **7) Tableau de répartition des charges indirectes du mois de janvier :**

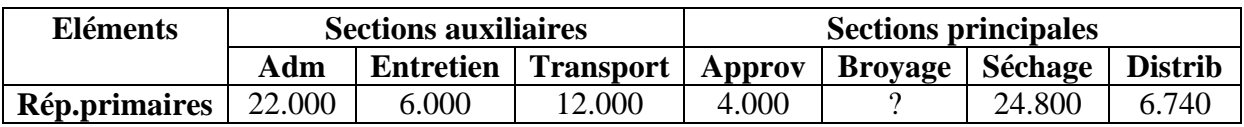

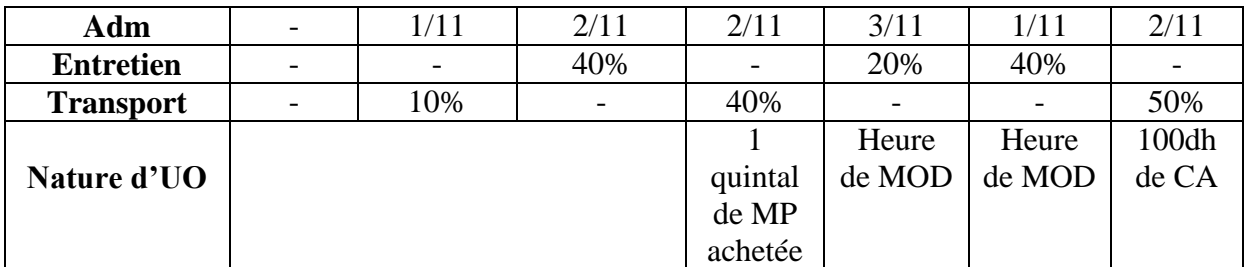

#### **TAF :**

- **1-** Compléter le tableau de répartition de charges indirectes ;
- **2-** Calculer les coûts d'achats des MP ;
- **3-** Calculer le coût de production global après séchage ;
- **4-** En déduire le coût de production du produit principal (FP) ;
- **5-** Présenter l'inventaire permanent de ce produit ;
- **6-** Calculer le coût de revient et le résultat analytique du produit principal.

#### **Solution :**

 $CAE = 116.140 - 4.000 + (6.000 \times 100 \times 14\% \times 1/12)$  $CAE = 119.140 - MOD$  $CAE = 119.140 - [(1.600 \times 7) + (1.400 \times 6)]$ **CAE = 99.540** Broyage =  $99.540 - (22.000 + 6.000 + 12.000 + 4.000 + 24.800 + 6.740)$ **Broyage = 24.000**

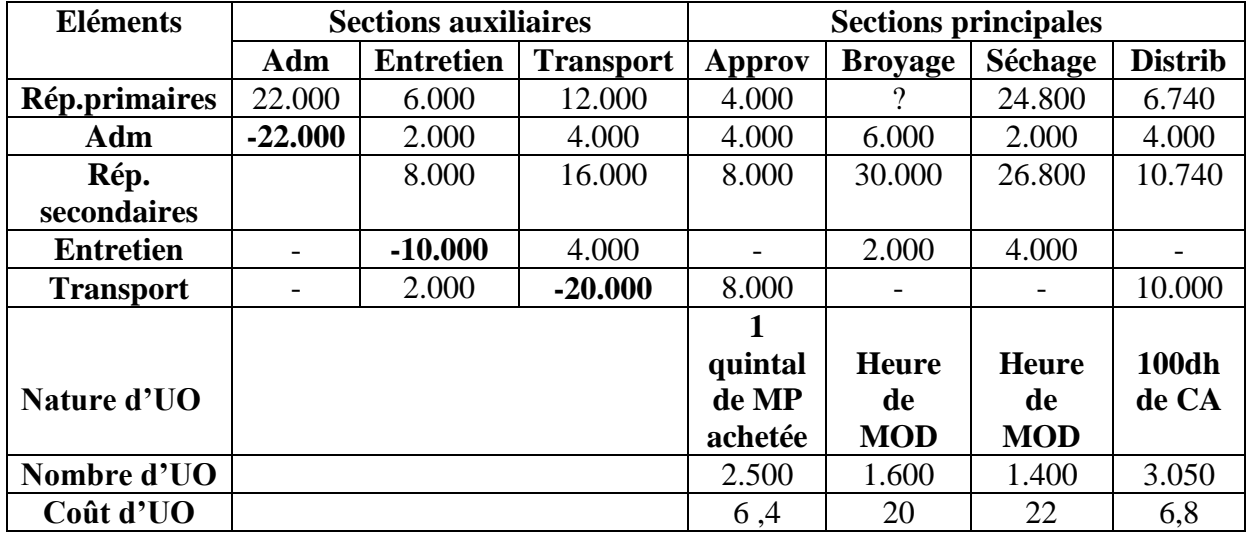

#### **1. Tableau de répartition:**

#### **2. Coût d'achat :**

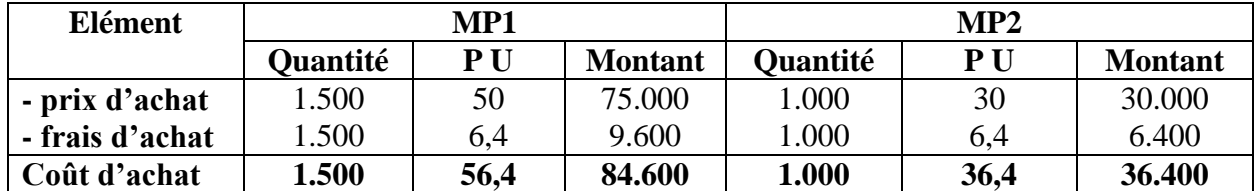

#### **3. Coût de production :**

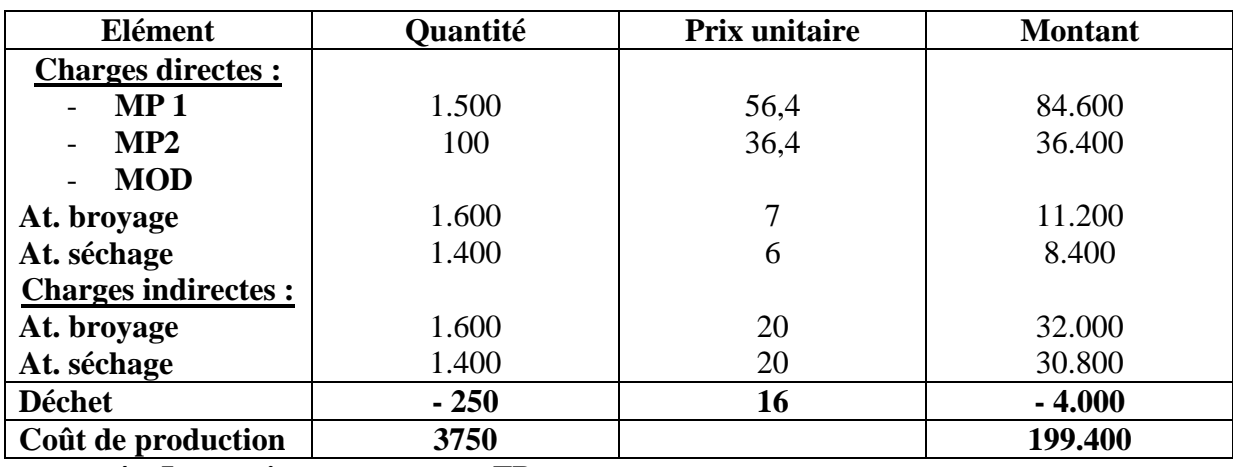

**4. Inventaire permanent « FP »** 

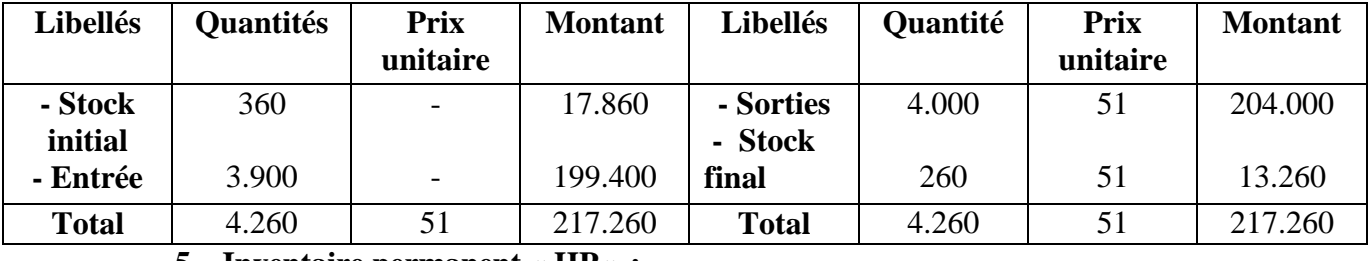

**5. Inventaire permanent « HP » :**

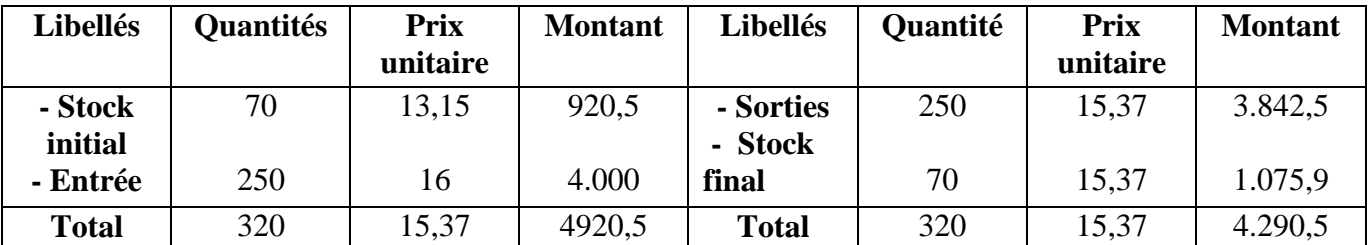

#### **6. Coût de revient :**

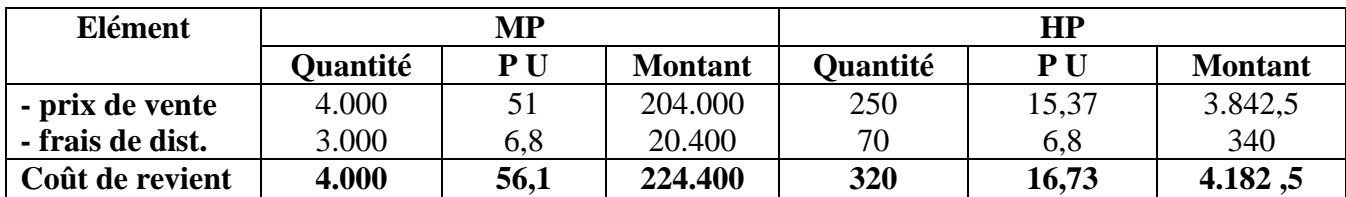

#### **7. Résultat analytique :**

 $1,5dh$  - 1kg

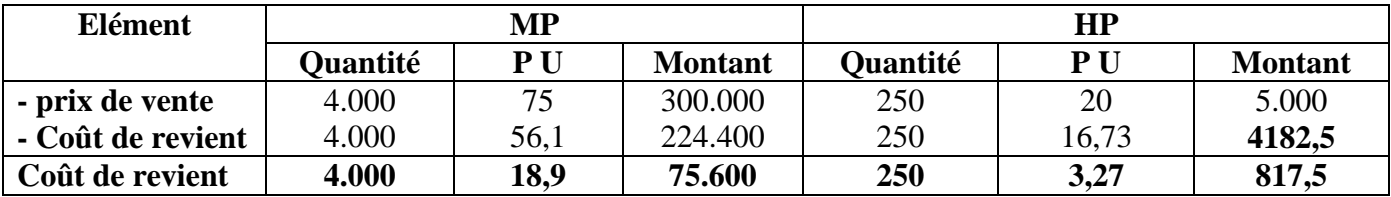

 $X = 50kg$   $X = 75dh$ 

**RAG** =  $75.600 + 817$ ,  $5 = 76.417$ ,  $5 = 76.417$ 

### **Chapitre 7 : la concordance des résultats**

#### **I) Objet de la concordance des résultats :**

La concordance des résultats consiste a retrouver le résultat de la comptabilité générale à partir du résultat de la compta analytique. En effet les 2 résultats ne sont pas les même lorsqu'il y'a :

- des charges non directes;
- des charges supplémentaires ;
- des différences d'inventaires ; des frais résiduelles des sections ;
- et des produits d'exploitation non incorporables.

#### **A) Les charges non incorporables :**

Ce sont des charges prises en considération par la CG mais ignorées par la CAE, donc le résultat analytique est déterminé en l'absence de ces charges, il faut donc retranchés les charges non incorporables du résultat analytique.

#### **Exemple :**

#### Vente 8.000dh

Total des charges 65.000dh dont 5.000dh de charges non incorporables

- a- trouver le résultat analytique
- b- trouver le résultat de la CG
- c- vérifier ce résultat à partir du résultat analytique.

Site N°1 des Cours et Exercices Email: contact@mcours.com

www.Mcours.com

#### **Réponse :**

- a-  $80.000 65.000 = 15.000$
- b-  $80.000 (65.000 + 5.000) = 20.000$
- c- concordance des résultats

Résultat analytique + charges non incorporables =  $15.000 \times$  résultat de la CG »

#### **B) Les charges supplétives :**

C'est charges ne se trouvent pas en comptabilité générale mais sont présenter dans la comptabilité analytique donc il faut appliqué le résonnement inverses à celui des charges non incorporables.

#### **Exemple :**

Vente 45.000

Total des charges 30.000, mais il faut tenir compte de 500dh de charges supplétives

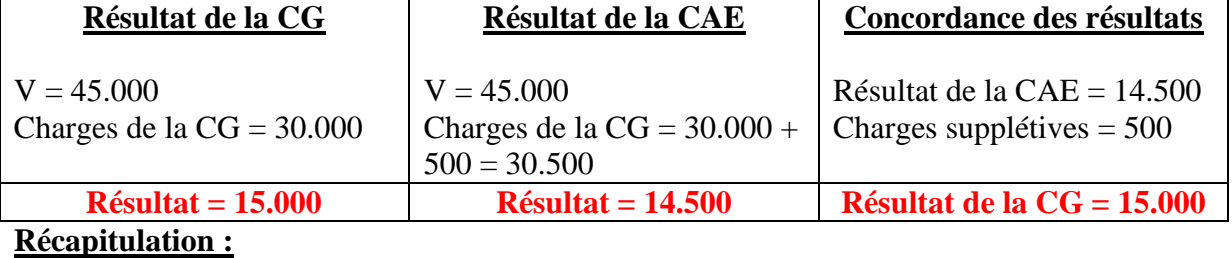

**Résultat de la CG = résulta de la CAE - charges non incorporables + charges supplétives** 

#### **C) Les différences d'inventaires :**

#### **1) Définition :**

Il y'a différence d'inventaire lorsque le stock final de la CAE (qualifié de théorique) est différent du stock de la CG (qualifié de réel). Les causes de ses différences peuvent être diverses.

**Exemple :**

- le stock théorique est > au stock réel
- le stock théorique est < au stock réel

#### **2) Traitement au niveau de la concordance :**

Le stock final est considéré comme un produit donc si le stock théorique (CAE) est supérieur au stock réel (CG) il faut retranché la différence **en valeur** du résultat analytique, dans le cas contraire, il faut l'ajouter au résultat analytique.

#### **Exemple :**

Résultat analytique  $= 41.500$ 

Etat des stocks :

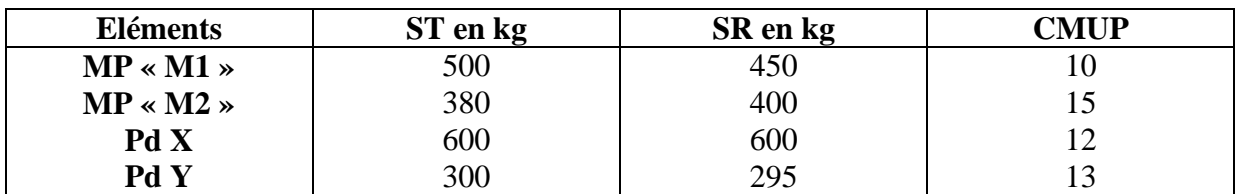

différence d'inventaire

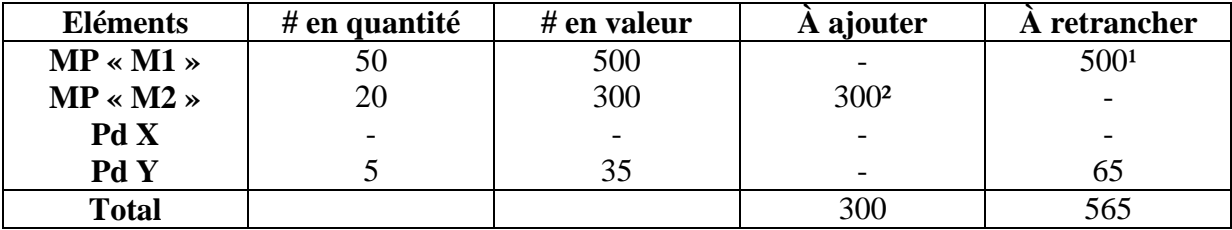

 $41.500 - 500 + 300 - 65 = 41.235$ 

 $1 = \text{car ST}$  est  $>$  au SR

 $\epsilon^2$  = car ST est < au SR

#### **Récapitulation :**

**Résultat de la CG = résulta de la CAE - charges non incorporables + charges supplétives +/- différence d'inventaire** 

#### **D) Les frais résiduels des sections :**

Ils proviennent du calcul du coût de l'unité d'œuvre au niveau du tableau de répartition. Parfois en est obligé d'arrondir soit par excès soit par défaut.

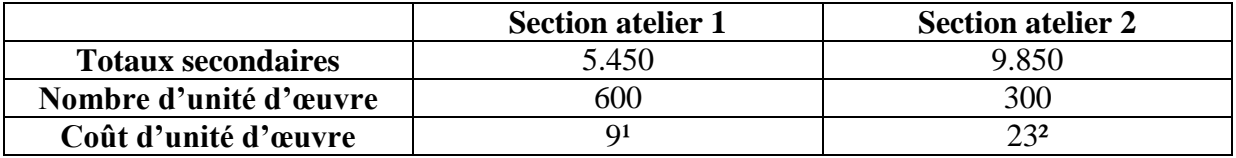

<sup>1</sup> on divisons 5.450 par 600 on obtient 9.0833333333 qu'on a arrondi par défaut à 9. Cependant 9x600 = 5.400 donc **les frais résiduels = 5.450 - 5.400 = 50**. Donc en CAE les charges seraient inférieures de 50 à la réalité. (Augmentation du résultat). Il faut donc ajouté cette différence aux charges de la CAE se qui revient à **diminuer le résultat analytique**.

² on a divisé 6.850 par 300 ce qui nous a donnée 22,833333 qu'on a arrondi par excès à 23 donc 23x300 = 6.900. Les charges prises en considération dans la CAE sont supérieures à la réalité de 6900 - 6850 = 50. Il faut donc diminuer les charges de la CAE ce qui revient à **augmenter le résultat analytique**.

#### **Récapitulation :**

**Résultat de la CG = résulta de la CAE - charges non incorporables + charges supplétives +/- différence d'inventaire +/- frais résiduelles.**

#### **E) Les produits d'exploitation non incorporable :**

Certains produits sont pris en considération par la CG mais ignorés par la CAE.

#### **Exemple :**

Les produits des actions de participation Il faut les ajoutées au résultat donc finalement on auras :

#### **Résultat de la CG = résulta de la CAE - charges non incorporables + charges supplétives +/- différence d'inventaire +/- frais résiduelles + produit d'exploitation non incorporables.**

#### **Exercice :**

La société anonyme « SOIMA » société industrielle du Maroc fabrique deux produits à partir d'une seule MP. Le produit A est fabriqué dans l'atelier 1, le produit B est fabriqué dans l'atelier 2.

Pour le mois de mai 2006 on vous communique les renseignements ci-dessus :

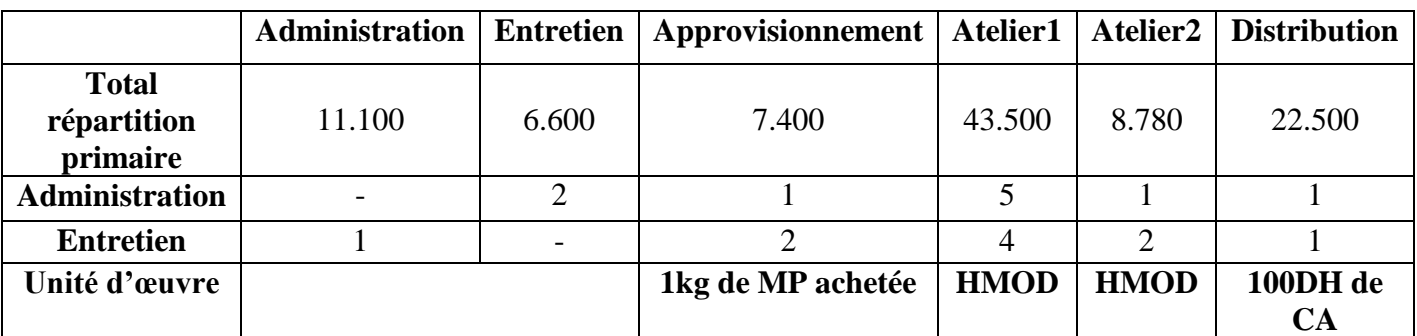

#### **1- Tableau de répartition des charges indirectes :**

#### **2- Etat des stocks :**

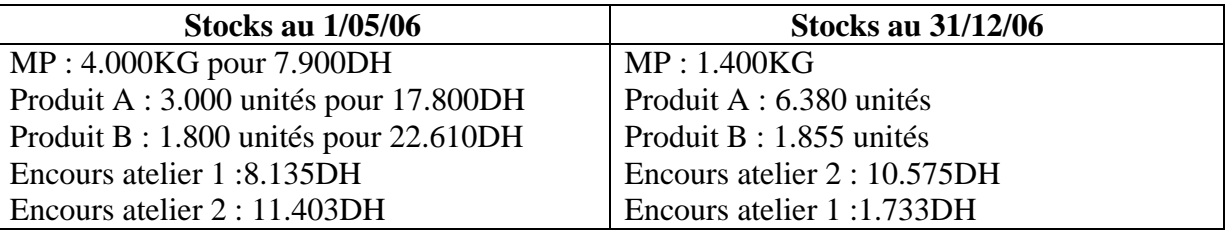

- **3-** achat de MP : 26.000KG pour 31.000DH
- **4-** vente :
	- produit A : 21.600 unités à 7 DH l'une
	- produit B : 3.200 unités à 15,25 DH l'une
- **5-** main d'œuvre directe :
	- atelier 1 : 2.360H à 15 DH l'une

- atelier 2 : 620 H à 15 DH l'une
- **6-** consommation de MP :
	- atelier 1 : 23.600Kg
	- atelier 2 : 5.000Kg
- **7-** production du mois :
	- produit A : 25.000 unités
	- produit  $B: 3.250$  unités

#### **TAF :**

- **1)** présenter les différents calculs conduisant au coût de revient et au résultat analytiques des deux produits A et B ;
- **2)** sachant que 2.000 DH de provisions n'a pas été incorporés dans les coûts, déterminer le résultat de la comptabilité analytique ;
- **3)** vérifier la concordance des résultats en reconstituant le compte de produits et charges pour le mois de mai 2006.

#### **Solution :**

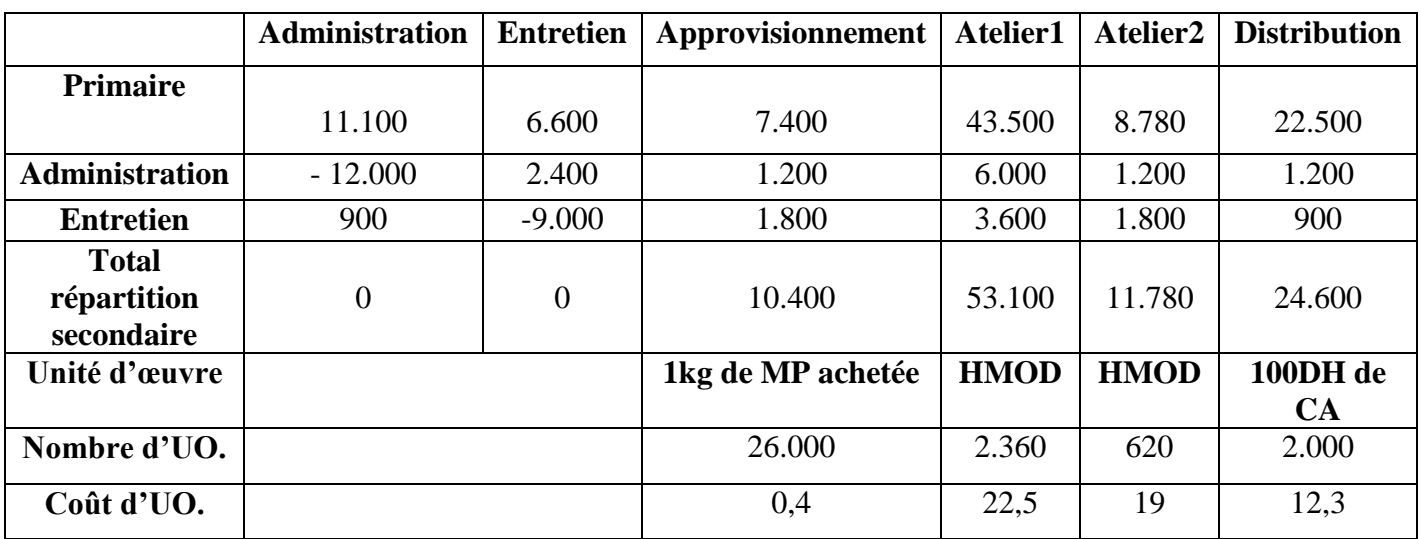

#### **1- Tableau de répartition des charges indirectes :**

#### **2- Coût d'achat :**

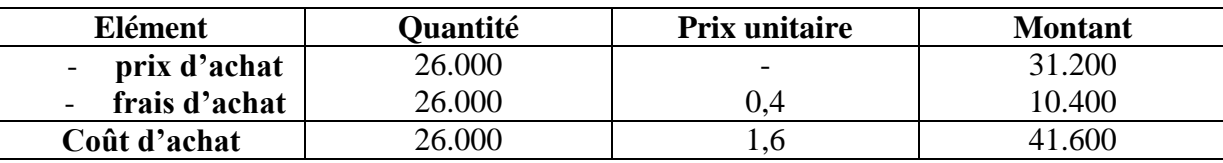

#### **3- Inventaire permanent :**

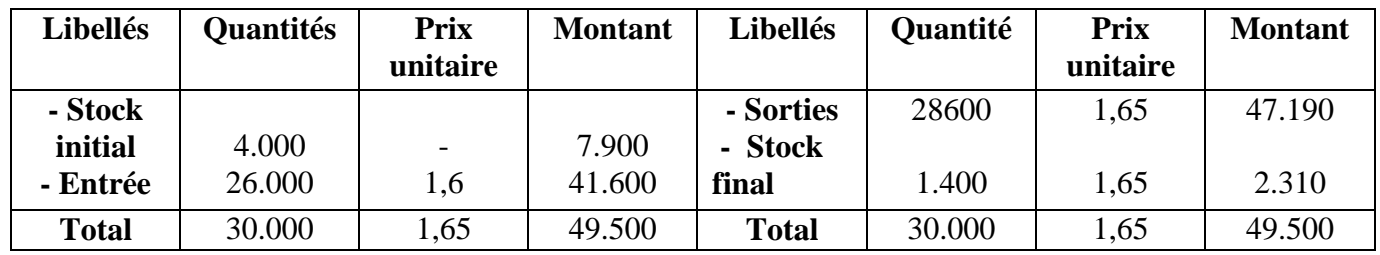

#### **4- Coût de production des produits A et B :**

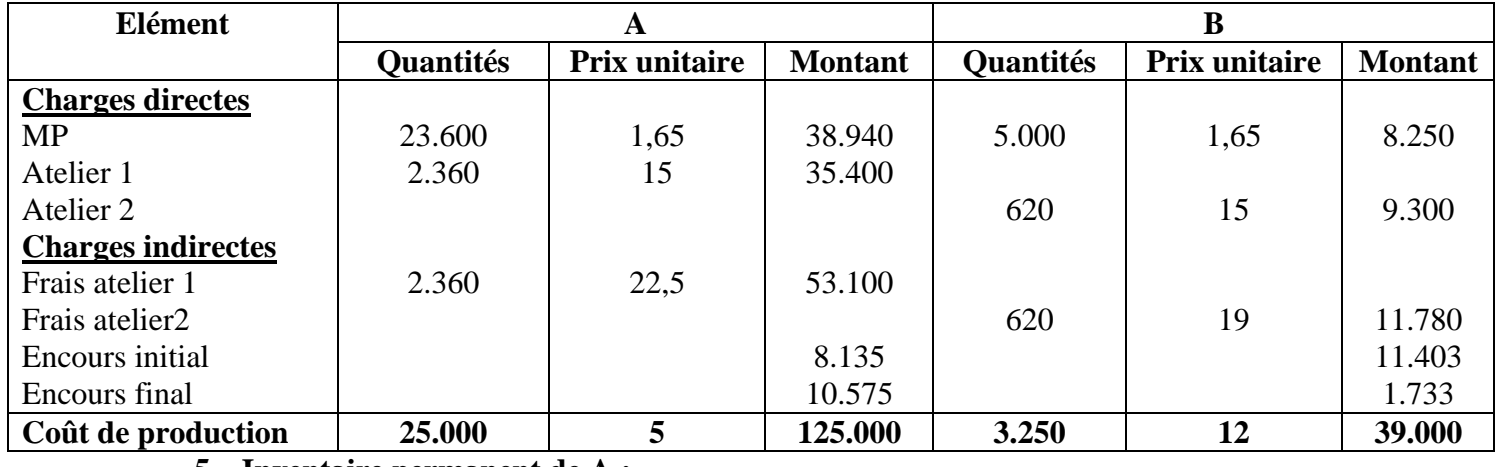

**5- Inventaire permanent de A :**

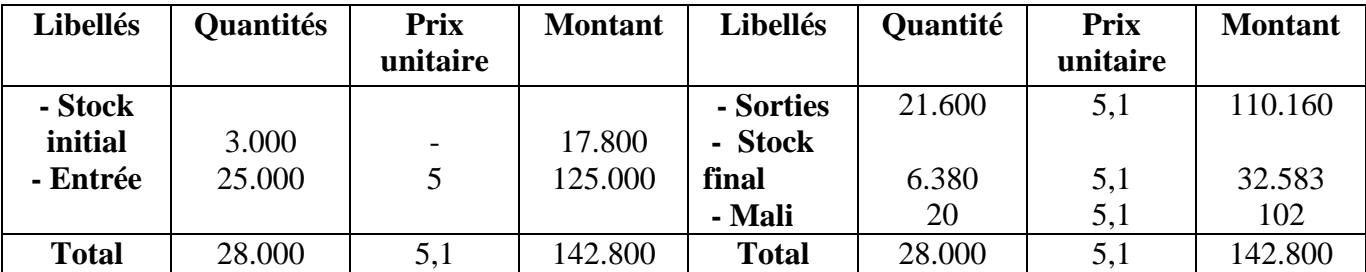

#### **6- Inventaire permanent de B :**

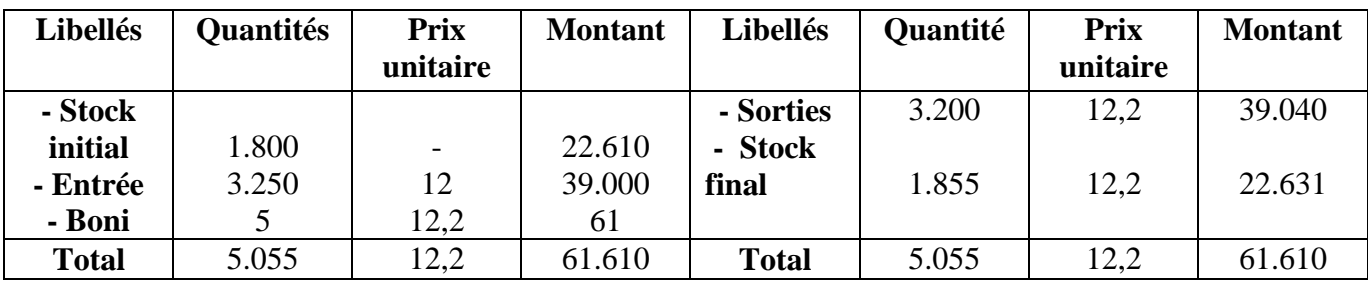

#### **7- Le coût de revient des produits :**

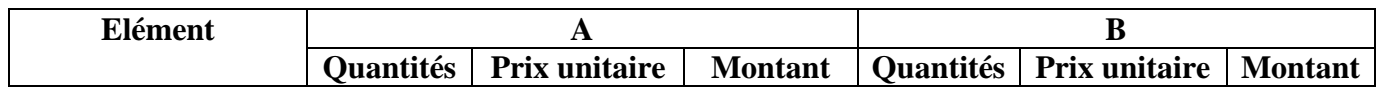

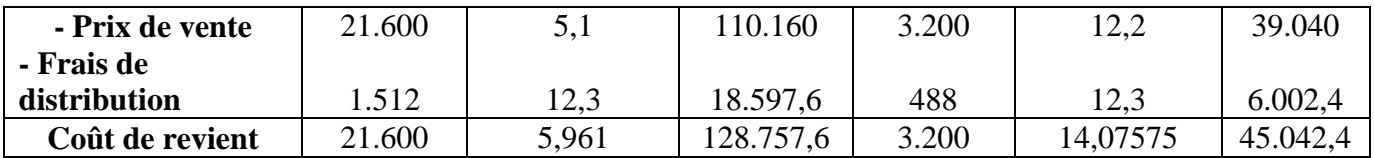

#### **8- Résultat analytique des produits :**

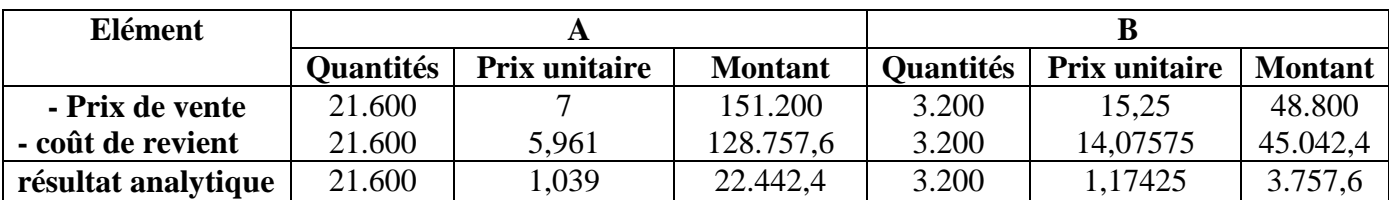

**Résultat analytique global** = 22.442,4 + 3.757,6 = 26.200 - 2.000 + 61 - 102 = **24.159**

#### **La concordance :**

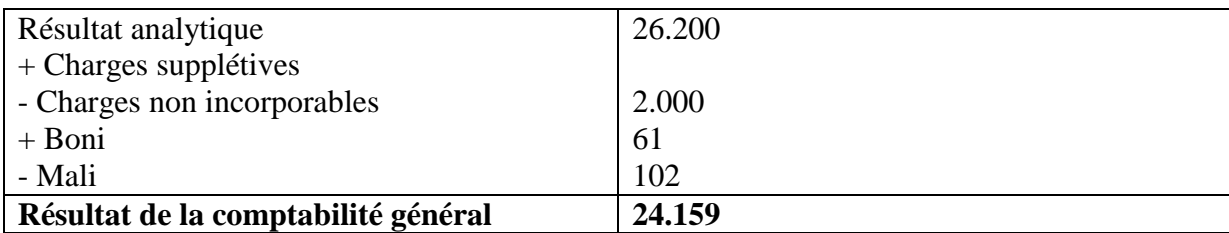

#### **Compte de produit et de charge :**

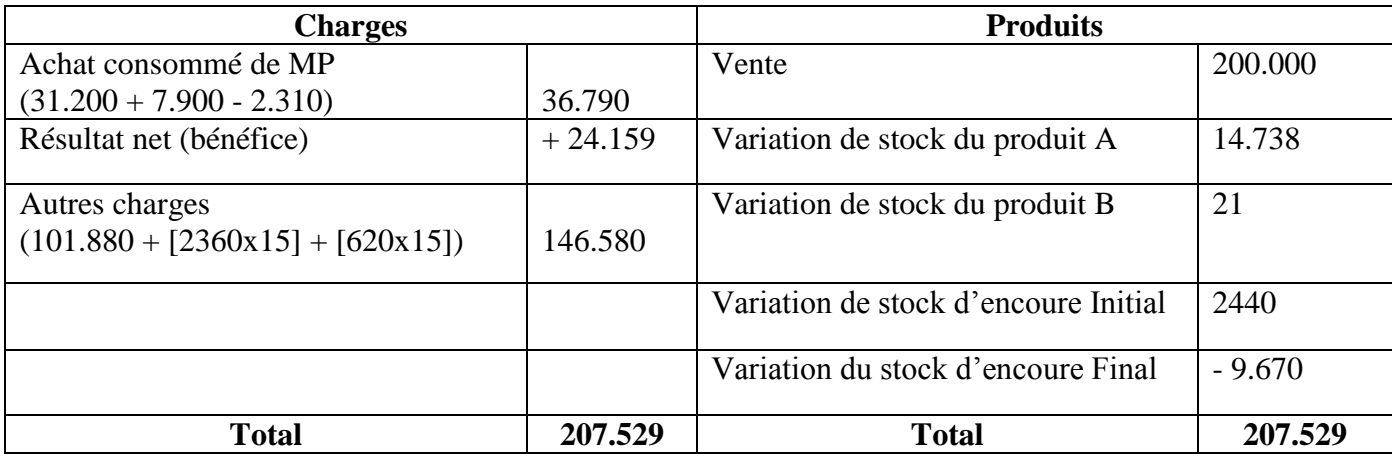

## **Chapitre 8 : la gestion prévisionnelle**

#### **Section 1 : Introduction :**

On a vu que la CAE calcule les coûts une fois que les dépenses on été engager. On dit qu'il s'agit de la comptabilité à posteriori (après). Les coûts ainsi calculés sont qualifiés de coûts réels.

L'entreprise peut déterminer les coûts à l'avance on établissons des prévisions. Ceci entre dans le cadre de la gestion prévisionnelle (gérer = prévoir). C'est donc une comptabilité a priori.

Les coûts ainsi déterminés sont appelés des coûts préétablis.

Par la suite il convient de comparer les coûts réels avec les coûts préétablis. Cette comparaison donne lieu à ce k'on appel les écarts.

**Section 2 : Les écarts sur charges directes :**

**Rappel :** charges directes = achats + MOD

**A) Les écarts sur matière :**

**Exemple :** Un menuisier a prévu 2 m² de bois à 100dh le m² pour fabriquer une table. En réalité il a consommé 2,5 m² à 110 dh le m²

#### **1) Détermination de l'écart global**

Coût réel = prix réel x quantité réelle =  $2.5 \times 110 = 275$ Coût préétabli = prix préétabli x quantité préétablie =  $2 \times 100 = 200$ Ecart global =  $CR$  -  $CP$  = 275 - 200 = 75  $\Longrightarrow$  **Défavorable** 

#### **2) L'analyse de l'écart global**

L'écart global est dû à la fois à une différence au niveau de la consommation (quantité) et au niveau des prix. L'analyse de l'écart global consiste à dissocier l'écart sur consommation de l'écart sur prix.

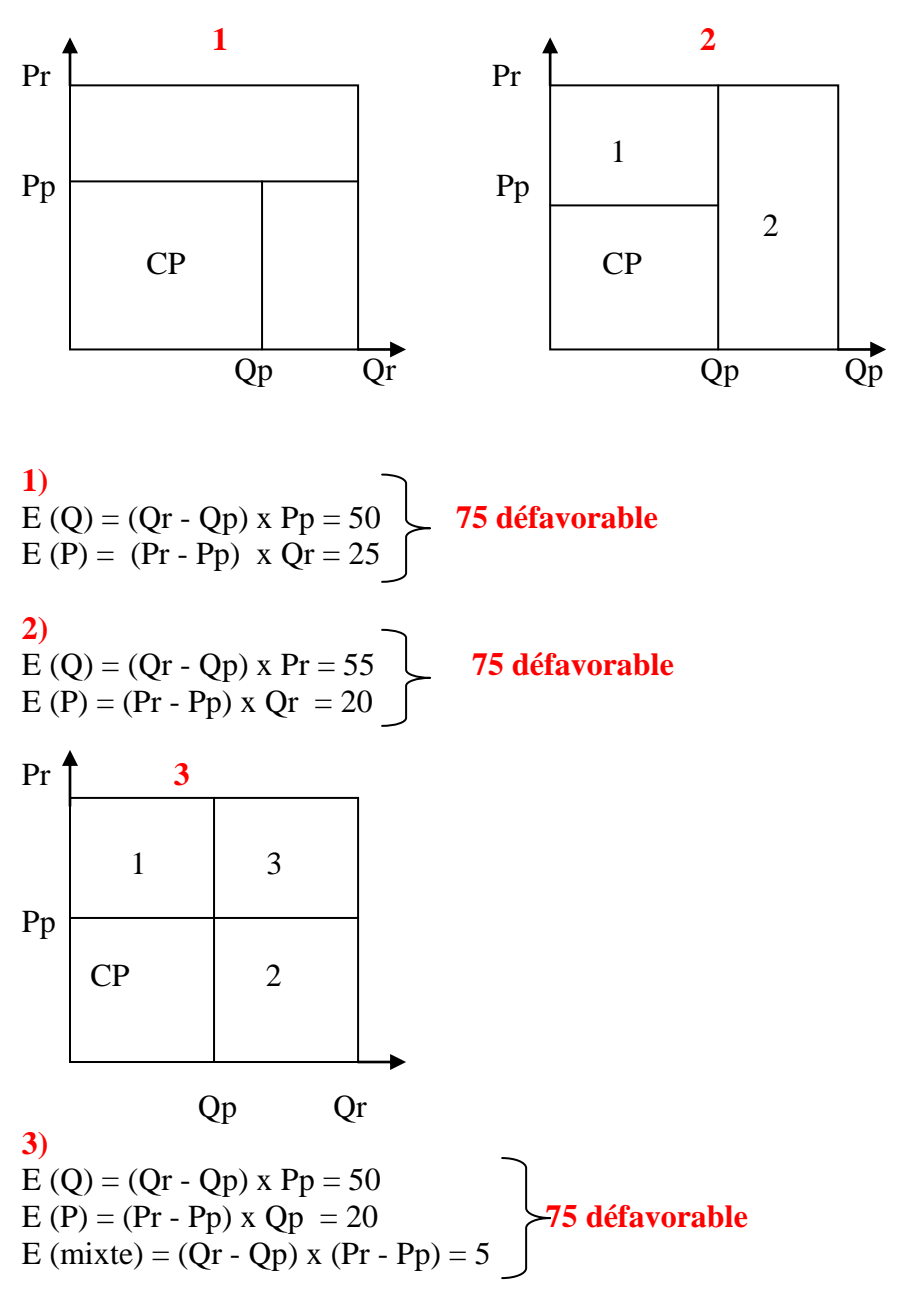

**Exercice d'application :**

Pour le mois de mars un autre menuisier avait prévu de fabriquer 10 tables pour lesquelles il a prévus la consommation de 20 m² à 100 dh le m². A la fin du mois il a fabriqué 15 tables pour lesquelles il a consommé 26m² à 95 dhs le m².

- 1- Déterminer la Q préétablie ;
- 2- Déterminer l'écart global ;
- 3- Analyser l'écart global.
- **1)** La production préétablie conforme à la production réelle :

 $20m^2$  pour 10 tables  $\longrightarrow 20/10 = 2m^2$  par table  $\longrightarrow$  Oté préétablie. 2 x 15 = 30 x 100 = 3000 (coût préétabli)

**2)** coût réel = 26 x 95 = 2.470 Ecart global = 2470 - 3000 = **(-) 530 favorable**

**3)** E (P) = (Pr - Pp) x Qr = (26 - 30) x 100 = -400  $\leftarrow$  (-) **530 favorable**  $E(Q) = (Qr - Qp) \times Pp = (95 - 100) \times 26 = -130$ 

**B) Ecart sur Main d'oeuvre directe:**

#### **Exemple:**

Pour fabriquer 800 unités d'un produit il a été prévu 200 heures MOD à 20dh l'heure. La production a été de 775 unités ayant nécessité 12 min l'une à 21,5 dh l'heure.

**1)** Mod. préétablie Pour 775 unités on a = 200/800 x 775 = 0,25 x 755 = 193,75 **2)** Analyse de l'écart global : E (T) = (Tr - Tp) x Pp = (155 - 193,75) x20 = (-) 755 **(-) 542,5 favorable** E (P) = (Pr - Pp) x Tr =  $(21,5 - 20)$  x 155 = (+) 232

**3)** Ecart global : 3332,5 - 3875 = **(-) 542,5 défavorable** 

#### **Exercice d'application :**

Une entreprise de confection fait ses prévisions pour le mois de mars :

- production : 1.000 pantalons ;
- consommation : 1,20 m² par unité à 60dh le mètre
- Mod. : 500 heures à 15dh l'heure

A la fin du mois notre entreprise a produit 1.200 pantalons avec une consommation de 1,5m² par unité à 50dh le m².

Mod. : 550 heures à 17dh l'heure

**TAF :** analyser et calculer l'écart global.

**1-** Détermination de la Qté préétablie et le Mod. préétabli :  $Qp = 1,20 \text{ x } 1.200 = 1.440$   $Qr = 1,50 \text{ x } 1.200 = 1.800$  $Cp = 1.440 \text{ x } 60 = 86.400$   $Cr = 1.800 \text{ x } 50 = 90.000$ 

 $Mp = (500/1.000) \times 1.200 = 600 \times 15 = 9.000$  Mr = 550 x 17 = 9.350

**2-** l'écart global :  $Cr - Cp = (90.000 + 9350) - (86.400 + 9.000)$  $= 3.950$ 

**Analyse :** 

Ecart / MP :  $E(Q) = (1.800 - 1.400) \times 60 = 21.600$  > 3.600  $E (P) = (50 - 60) \times 1.800 = (-) 18.000$  **3.950 défavorable** Ecart / MOD :  $E(Q) = (550 - 600) \times 15 = (-750 \div 350)$  $E (P) = (17 - 15) \times 550 = 1.100$ 

**Section 3: Les écarts sur charges indirectes :**

#### **A) Notion d'activité :**

Pour les écarts sur charges indirectes il faut prendre en considération la notion d'activité. L'activité d'un atelier de production par exemple est mesurer on unité d'œuvre (heure de fonctionnement des machine, HMOD,…).

Ainsi à chaque niveau d'activité correspond un certain niveau de production, on distingue généralement 3 niveaux d'activités :

#### **1) L'activité normale :**

Elle est définie par l'entreprise on prenant en compte un certain nombre de facteur (objectif, nature des machines, ambition des ouvriers, expérience du passé) à cette activité normale correspond une production dite également normale.

Exemple : la société FARAH estime que compte tenu de l'état de ses équipements, de son expérience l'atelier de production doit normalement fonctionné pendant 1.000H machine et produire 500 unité de production. L'activité normale est donc une activité logique, possible et souhaitable.

#### **2) L'activité réelle :**

C'est le nombre d'unité d'œuvre réellement utilisée pour avoir la production réelle. Exemple : Pour le mois de Mars la comptabilité analytique montre que l'atelier à fonctionner pendant 950 H machine et il a produit 480 unités.

#### **3) L'activité préétablie :**

C'est le nombre d'U.O qu'il faut prévoir pour réaliser la production réelle pour notre exemple elle est de : Ap = An / Pn =  $1.000$  x 480 / 500 = 960

#### **B) L'écart global :**

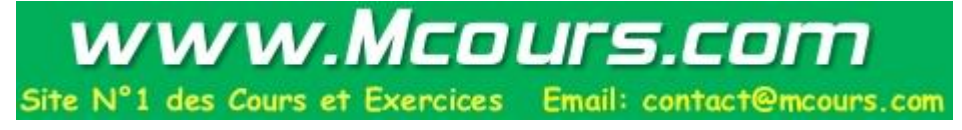

Supposons que le coût prévu de L'UO est de 15dh (10dh de frais variables et 15dh de frais fixes) alors que le CR de l'UO et de 16dh donc :  $\text{Écart global} = \text{CR} - \text{CV}$ 

 $= (950 \times 16) - (960 \times 15) = 800 \implies$ **Défavorable** 

CR = activité réelle x CR de l'unité d'œuvre CP = activité préétablie x CP de l'unité d'œuvre

**Section 4 : L'analyse de l'écart global :**

L'écart global sur charges indirectes est analysé en 3 sous écart :

**A) Ecart sur rendement :**

E/R = (activité réelle - activité préétablie) x C prévu de L'UO E/R = (950 - 960) x 15 = **- 150 favorable** 

C'est un écart favorable car au lieu des 960 UO prévu on n'a consommés réellement que 950. Ce qui donne à l'entreprise une économie de 10 UO à 15dh l'UO.

**B) Ecart / activité :**

 $E/A = (AN - AR)$  x charges fixes unitaires E/A = (1.000 - 950) x 5 = **250 défavorable**

L'écart est défavorable car on supporte les même charges fixes quelque soit le volume d'activité.

**C) Ecart sur budget :**

 $E/B = budget$  réel - budget flexible E/B = 15.200 - 14.500 = **700 défavorable**

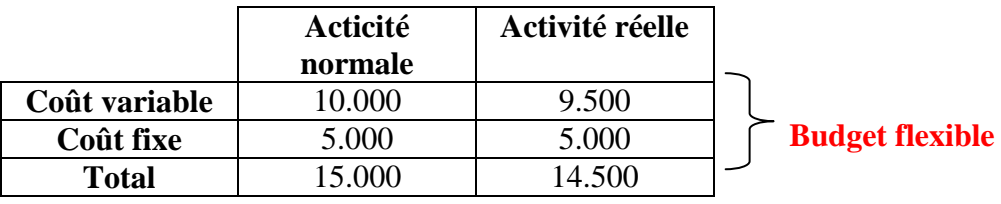

Cet écart provient des prévisions au moment de l'élaboration du budget flexible. A ce moment des erreurs de prévision peuvent être commises sur le niveau général des prix.

**Section 5 : L'imputation rationnelle des charges fixes :**

**A) Exemple :**

La société COMA fabrique des vestes, pour le mois de novembre, décembre et janvier la production a été respectivement de :

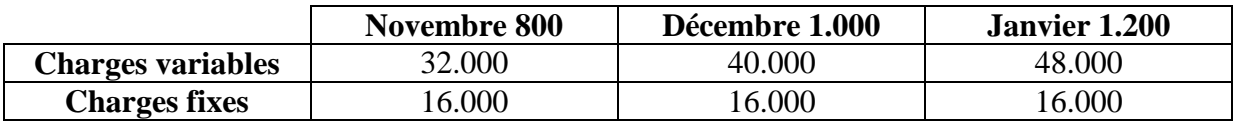

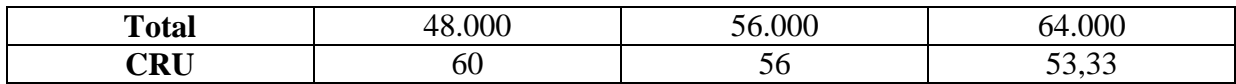

Charges variables unitaires :

- $\rightarrow$  Novembre = 40 (32.000 / 800)  $\rightarrow$  Décembre = 40 (40.000 / 1.000)
- $\rightarrow$  Janvier = 40 (48.000 / 1.200)

Les charges variables sont proportionnelles au volume d'activité

Les charges fixes :  $\rightarrow$  Novembre = 20 (16.000 / 800)  $\rightarrow$  Décembre = 20 (16.000 / 1.000) Janvier  $= 20 (16.000 / 1.200)$ 

Les charges fixes évoluent selon une fonction décroissante du volume d'activité.

#### **Remarque :**

Les variations du coût de revient unitaire sont dus au charges fixes car les charges variables unitaires sont constantes.

Pour déterminer les responsabilités on élimine l'influence des charges fixes sur le coût de revient, cette élimination constitue l'imputation rationnelle des charges fixes.

#### **B) L'imputation rationnelle des charges fixes :**

- **1) L'activité normale :**
- **2) L'activité réelle :**
- **3) Taux ou coefficient d'activité :**

C'est le rapport de l'activité réelle / l'activité normale :

 $E = AR / AN$ 

L'utilité de ce taux est l'imputation rationnelle dans les coûts des charges de structures calculés et non des charges de structures constatés.

#### **Exemple :**

A partir de ses expériences passés l'entreprise COMA à fixé une activité normale de 1.000 vestes / mois.

- calculer le coefficient d'activité pour le mois de novembre, décembre et janvier.

 $EN = 800 / 1.000 = 0.8$  (sous activité, C de chômage, mali de sous activités)  $ED = 1.000 / 1.000 = 1$ EJ =  $1.200 / 1.000 = 1.2$  (sur activité, boni sur activité)

## Portail Des Etudiants Fsjes Marrakech <sup>51</sup>

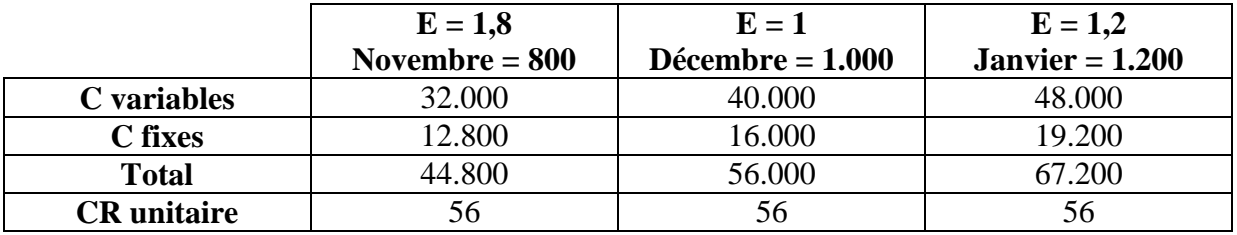

L'imputation rationnelle des charges fixes à pour but de transformer les charges fixes on charges proportionnelles ou variables.

#### **Section 6 : Les budgets :**

On appel budget flexible un budget donnant les coût d'un centre d'activité pour chacun des niveaux d'activités possible en tenant compte de l'activité normale du centre.

#### **Exercice d'application :**

Pour le mois de mars 2007 la société MAROC CUIR a établie une fiche de coût standard unitaire pour les chaussures H à la base d'une production normale de 2.400 paires. Dans cette fiche on lit :

- MOD atelier  $2 \cdot 0.85$  à 12dh l'heure
- Section atelier 2 : 0,85 UO à 66dh l'U.O dont 22dh de charges fixes

A la fin du mois la comptabilité analytique donne le CP suivant :

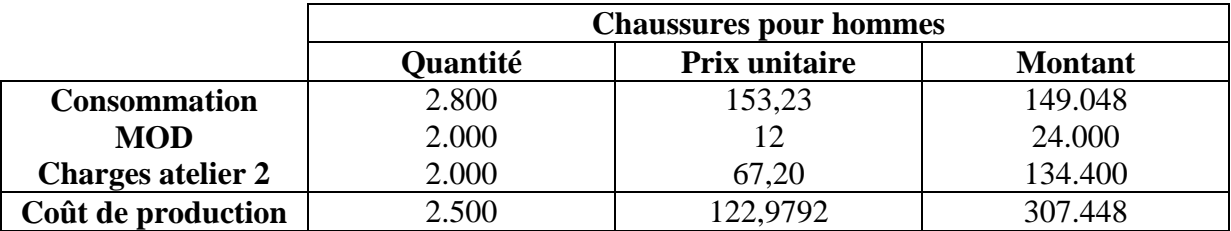

#### **TAF :**

- Dresser le tableau comparatif du CR, CP et celui des charges indirectes de la production des chaussures pour hommes
- Analyser l'écart sur charges variables

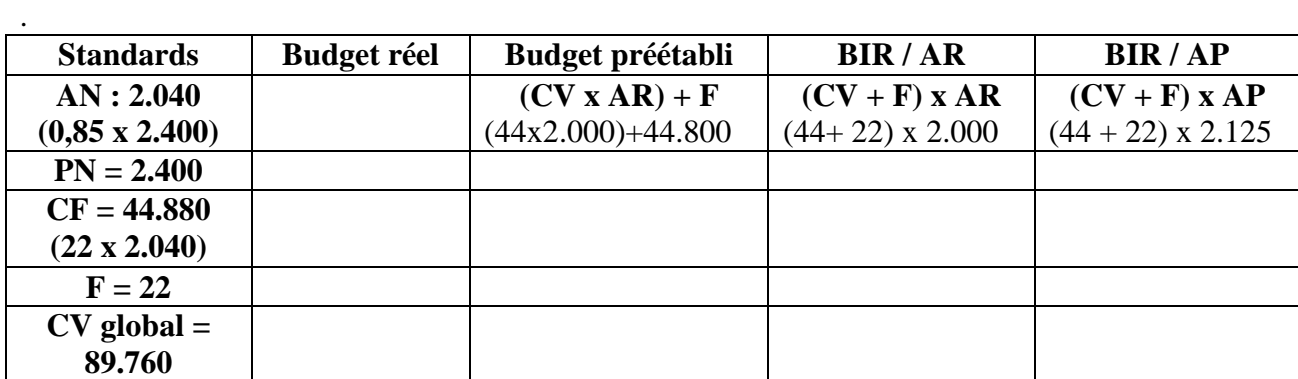

# www.Mcours.com

Site N°1 des Cours et Exercices Email: contact@mcours.com

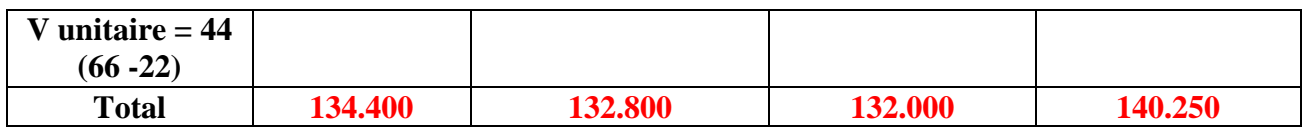

- **1)** Ecart sur budget = b réel b flexible = 134.400 132.000 = **1.600 Défavorable**
- **2)** Ecart sur activité = activité normale activité réelle = 132.800 132.000 = **800 Défavorable**
- **3)** Ecart sur rendement = BIR/AR BIR/AP = **-8250 Favorable**